Министерство науки и высшего образования Российской Федерации федеральное государственное бюджетное образовательное учреждение высшего образования «Курганский государственный университет» (ФГБОУ ВО «КГУ») Курганская государственная сельскохозяйственная академия имени Т.С. Мальцева – филиал федерального государственного бюджетного образовательного учреждения высшего образования «Курганский государственный университет» (Лесниковский филиал ФГБОУ ВО «КГУ»)

> УТВЕРЖДАЮ: Ректор \_\_\_\_\_\_\_\_\_\_\_ / Н.В. Дубив / «27» января 2023 г..

Рабочая программа учебной дисциплины

ОП.07 Информационные технологии в профессиональной деятельности

Специальность среднего профессионального образования

# **19.02.07 Технология молока и молочных продуктов**

Квалификация: Техник-технолог

Форма обучения

**Очная, заочная**

Лесниково

Рабочая программа учебной дисциплины ОП.07 «Информационные технологии в профессиональной деятельности» разработана в соответствии с требованиями федерального государственного образовательного стандарта – ФГОС СПО по специальности 19.02.07 Технология молока и молочных продуктов, утвержденного приказом Минобрнауки России от 22.04.2014 г. № 378.

Разработчик (и): преподаватель  $E.E.$  Горбунова

Рабочая программа одобрена на заседании методической комиссии ФГБОУ ВО Курганская ГСХА « $23$ » июня 2022 г. протокол №  $6$ .

Заведующая отделом планирования и организации учебного процесса учебно-методического управления и поведения А.У. Есембекова

# **1 ПАСПОРТ РАБОЧЕЙ ПРОГРАММЫ ДИСЦИПЛИНЫ ОП.07 Информационные технологии в профессиональной деятельности**

# **1.1 Область применения рабочей программы**

Рабочая программа учебной дисциплины является частью программы подготовки специалистов среднего звена в соответствии с ФГОС СПО по специальности 19.02.07 Технология молока и молочных продуктов, утвержденного приказом Минобрнауки России от 22.04.2014 г. № 378.

# **1.2 Место дисциплины в структуре основной профессиональной образовательной программы**

Учебная дисциплина ОП.07 «Информационные технологии в профессиональной деятельности» относится к общепрофессиональному циклу основной образовательной программы в соответствии с ФГОС по специальности 19.02.07 Технология молока и молочных продуктов.

# **1.3 Цель и планируемые результаты освоения дисциплины**

Цель освоения дисциплины: формирование систематизированных теоретических знаний в области применения информационных технологий в профессиональной деятельности и современных методов обработки и анализа данных, получение практических навыков использования программного инструментария в своей профессиональной деятельности.

Основные задачи: изучение современных информационных технологий и получение представления о направлении их развития; научиться применять современные информационные технологии для решения профессиональных задач.

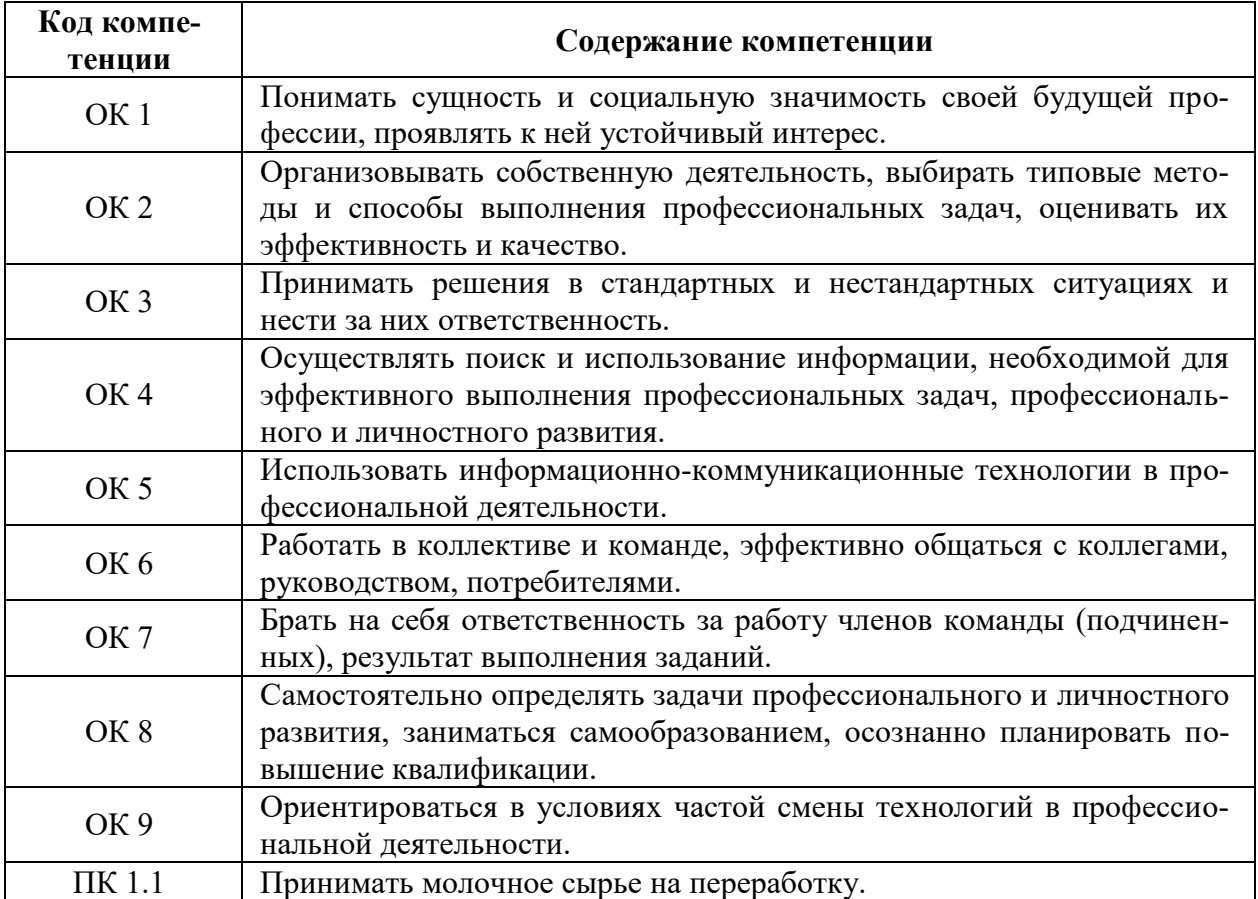

Формируемые общекультурные (ОК) компетенции

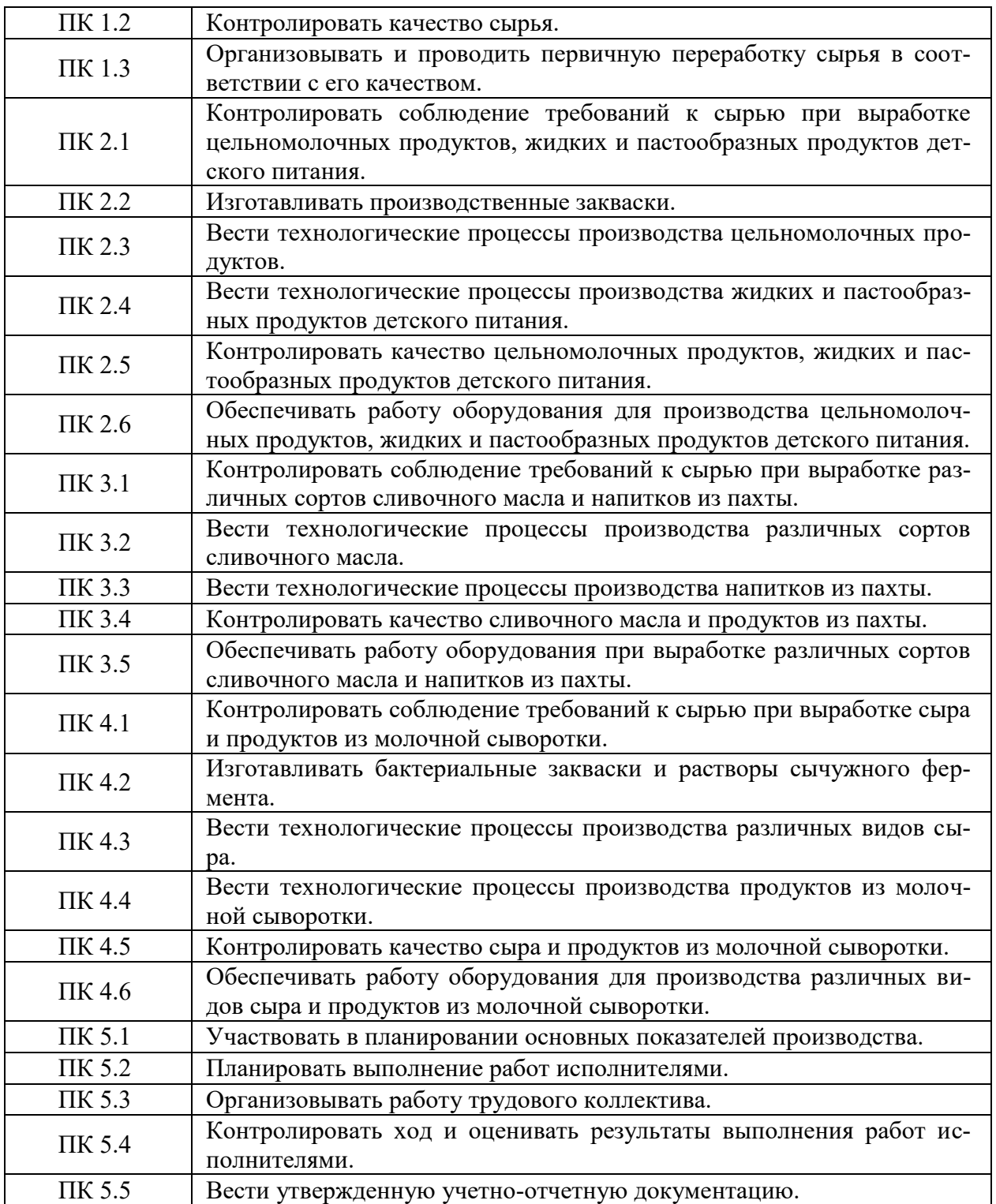

# **Планируемые результаты освоения дисциплины**

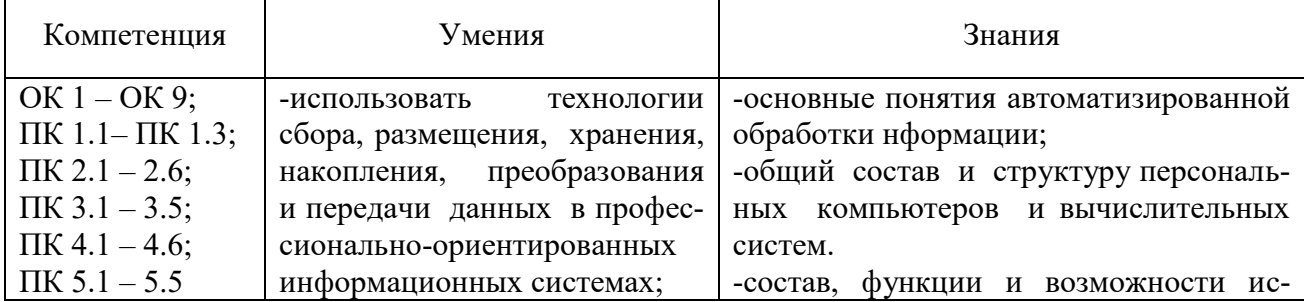

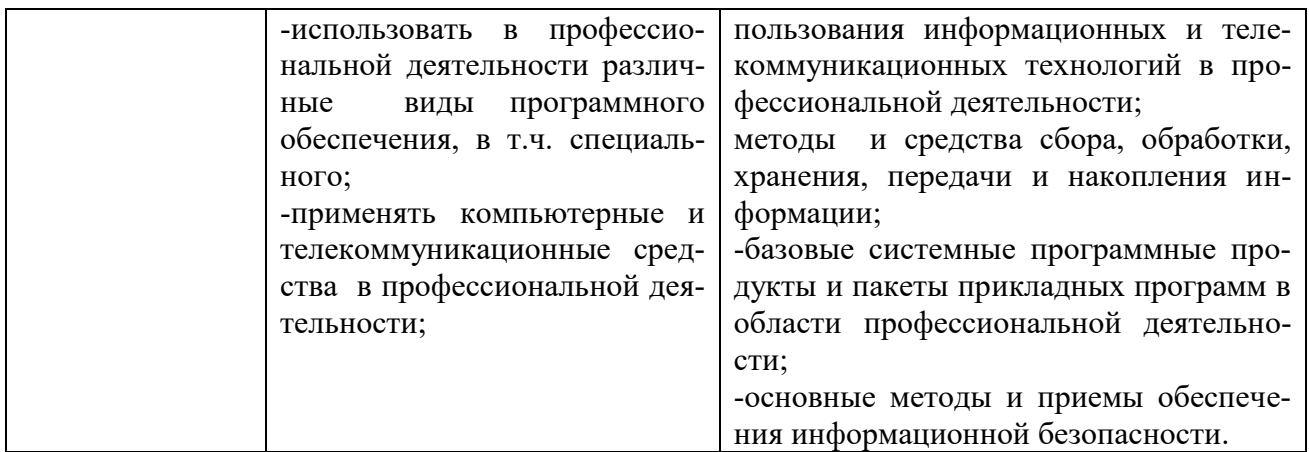

В ходе освоения дисциплины учитывается движение к достижению личностных результатов обучающимися (личностные результаты определены рабочей программой воспитания).

# **2 СТРУКТУРА И СОДЕРЖАНИЕ ДИСЦИПЛИНЫ**

| Вид учебной работы                         | Объем в часах |               |
|--------------------------------------------|---------------|---------------|
|                                            | очная форма   | заочная форма |
| Обязательная учебная нагрузка, в том числе | 84            | 14            |
| лекции, уроки                              |               | O             |
| лабораторные работы                        |               |               |
| практические занятия                       | 80            | 8             |
| консультации                               |               |               |
| курсовая работа (проект)                   |               |               |
| Самостоятельная работа                     | 42            | 112           |
| Консультации                               |               |               |
| Промежуточная аттестация: дифференциро-    |               |               |
| ванный зачёт                               |               |               |
| Всего по дисциплине                        | 126           | 126           |

2.1 Объем дисциплины и виды учебной работы

2.1 Тематический план и содержание дисциплины «Информационные технологии в профессиональной деятельности»

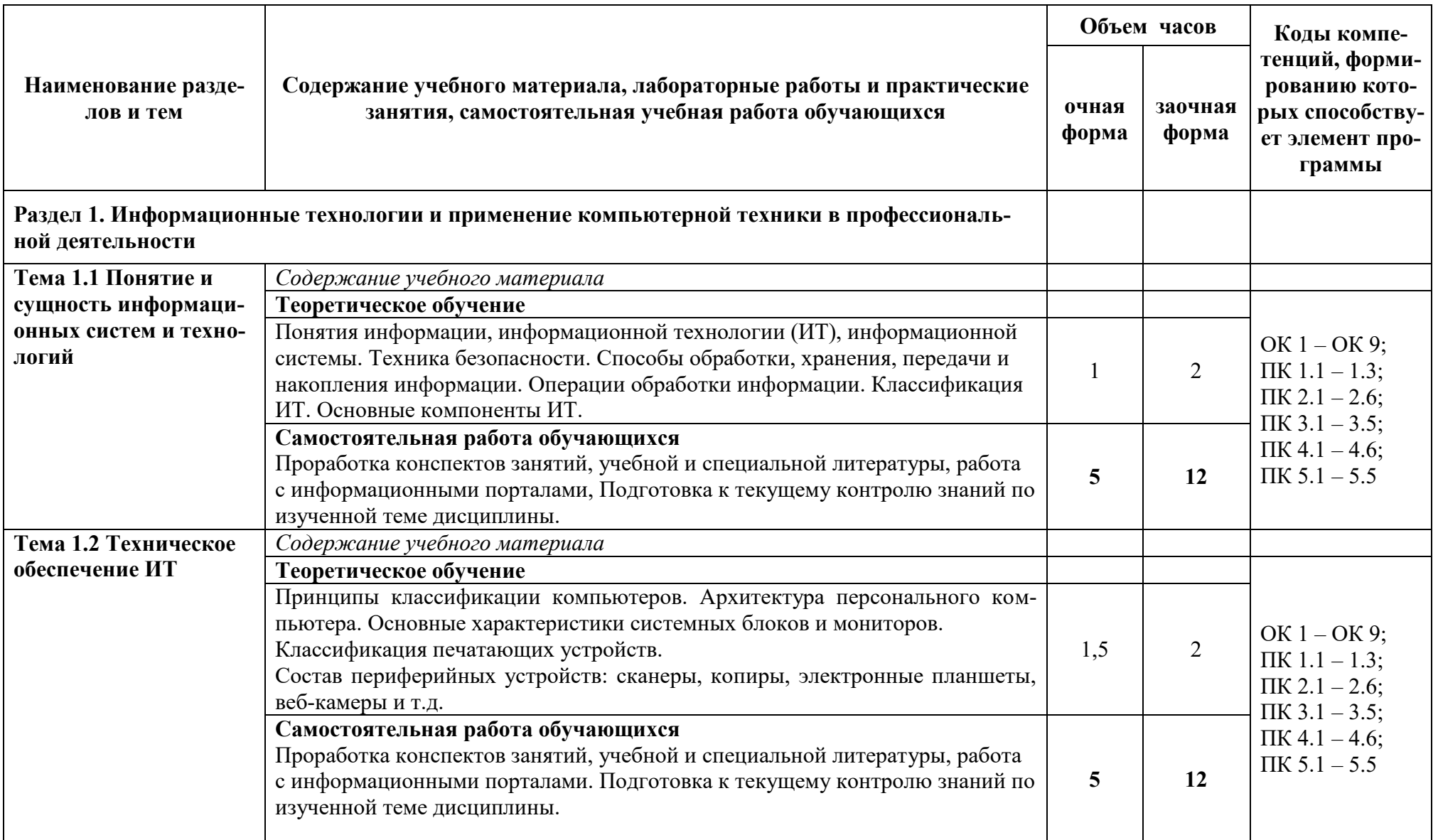

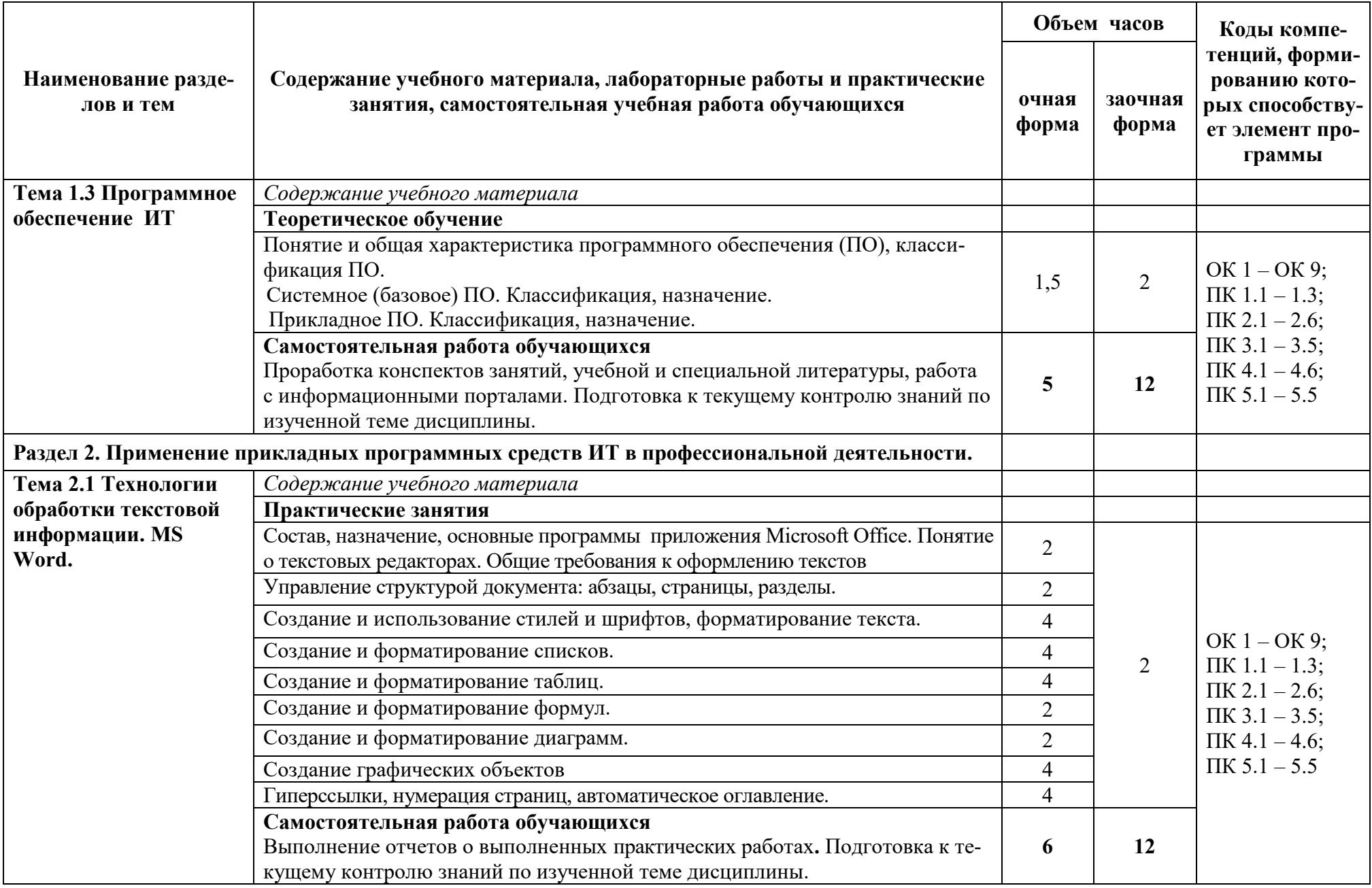

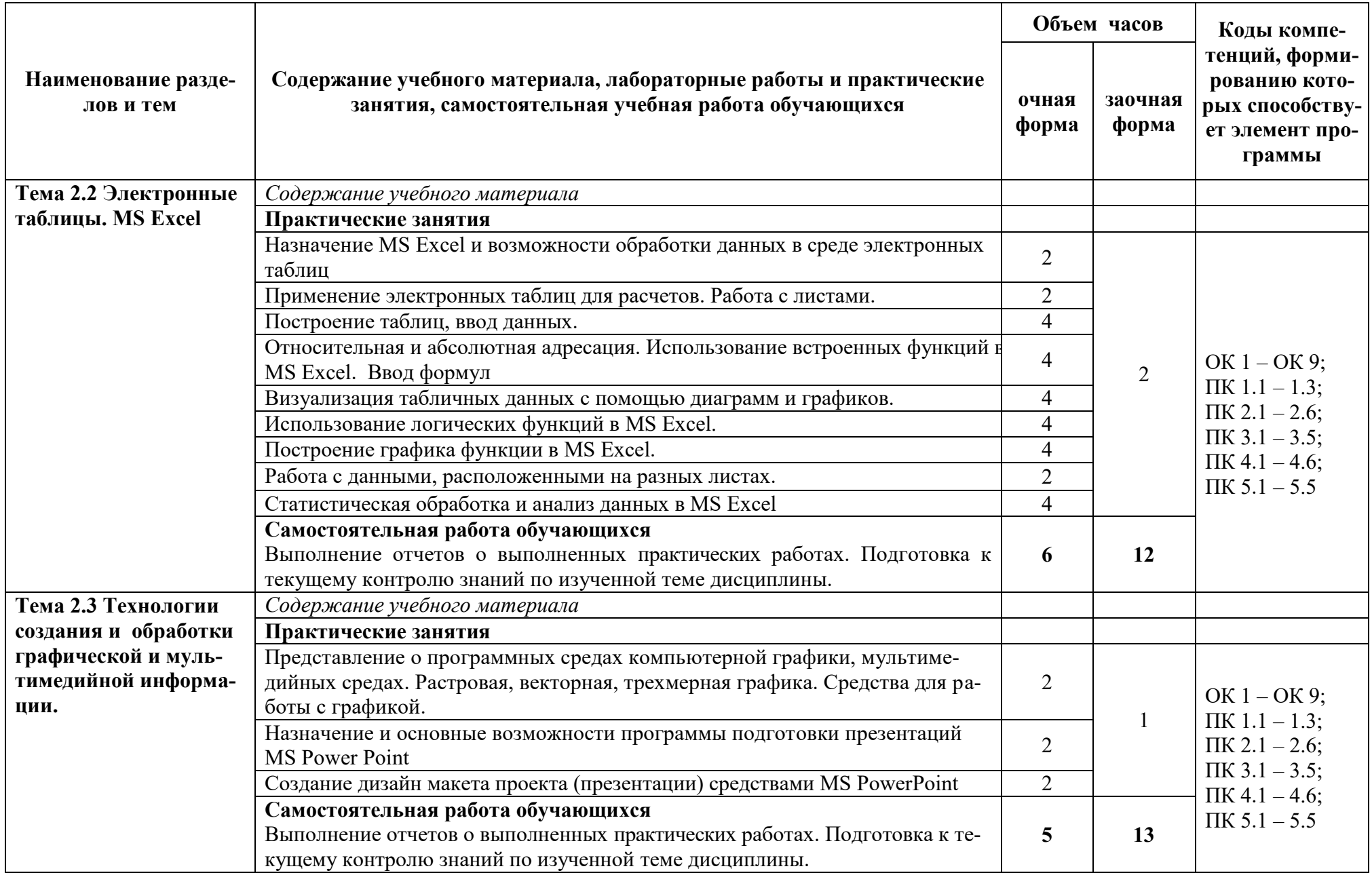

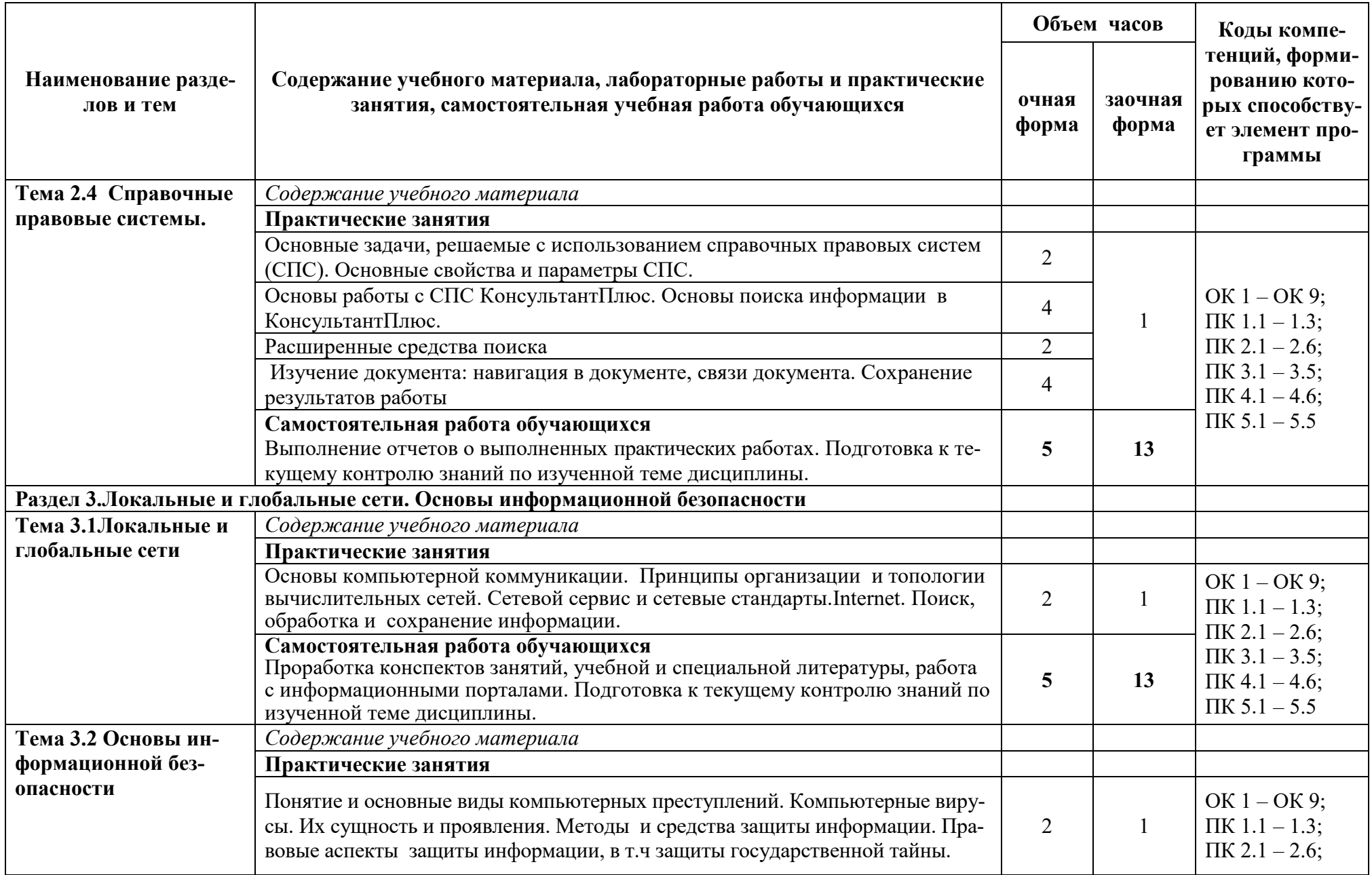

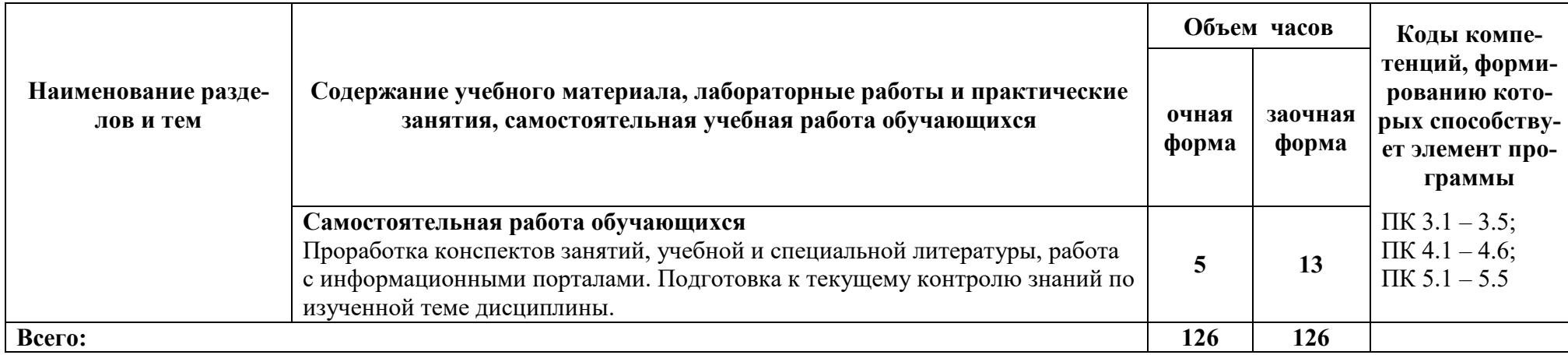

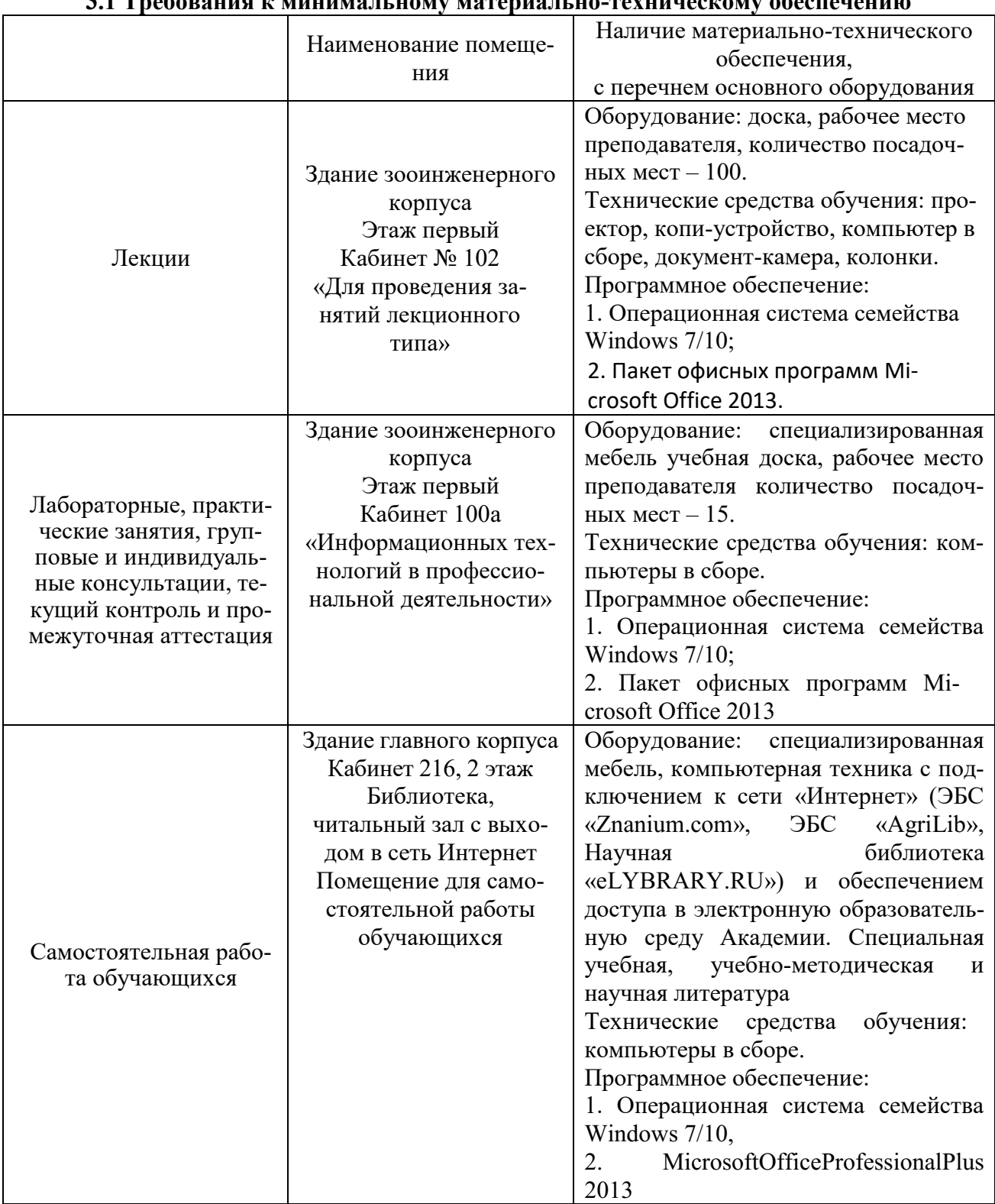

# **3 УСЛОВИЯ РЕАЛИЗАЦИИ РАБОЧЕЙ ПРОГРАММЫ ДИСЦИПЛИНЫ**

# **3.1 Требования к минимальному материально-техническому обеспечению**

# **3.2 Информационное обеспечение обучения**

**Перечень рекомендуемых учебных изданий, Интернет-ресурсов, дополнительной литературы**

#### **Основные источники**

1. Синаторов, С. В. Информационные технологии в профессиональной деятельности: учебное пособие / С.В. Синаторов, О.В. Пикулик. — Москва : ИНФРА-М, 2021. — 277 с. — (Среднее профессиональное образование). — DOI 10.12737/1092991. - ISBN 978- 5-16-016278-2. - Текст : электронный. - URL: <https://znanium.com/catalog/product/1092991> (дата обращения: 09.03.2020). – Режим доступа: по подписке.

2. Федотова, Е. Л. Информационные технологии в профессиональной деятельности : учебное пособие / Е.Л. Федотова. — Москва : ФОРУМ : ИНФРА-М, 2021. — 367 с. — (Среднее профессиональное образование). - ISBN 978-5-8199-0752-8. - Текст : электронный. - URL: <https://znanium.com/catalog/product/1786345>(дата обращения: 09.03.2020). – Режим доступа: по подписке.

#### **Дополнительные источники**

1. Гвоздева, В. А. Информатика, автоматизированные информационные технологии и системы : учебник / В.А. Гвоздева. — Москва : ФОРУМ : ИНФРА-М, 2021. — 542 с. — (Среднее профессиональное образование). - ISBN 978-5-8199-0856-3. - Текст : электронный. - URL: <https://znanium.com/catalog/product/1858928> (дата обращения: 09.03.2020). – Режим доступа: по подписке.

2. Информационные технологии : учебное пособие / Л. Г. Гагарина, Я. О. Теплова, Е. Л. Румянцева, А. М. Баин ; под ред. Л. Г. Гагариной. — Москва : ФОРУМ : ИНФРА-М, 2019. — 320 с. — (Профессиональное образование). - ISBN 978-5-8199-0608-8. - Текст : электронный. - URL: <https://znanium.com/catalog/product/1018534> (дата обращения: 09.03.2020). – Режим доступа: по подписке

3. Плотникова, Н. Г. Информатика и информационно-коммуникационные технологии (ИКТ) : учебное пособие / Н. Г. Плотникова. — Москва : РИОР : ИНФРА-М, 2021. — 124 с. — (Среднее профессиональное образование). - ISBN 978-5-369-01308-3. - Текст : электронный. - URL: <https://znanium.com/catalog/product/1229451> (дата обращения: 09.03.2020).

#### **Интернет-ресурсы для обучающихся и преподавателей**

1. Информатика - и информационные технологии: сайт лаборатории информатики МИОО [Электронный ресурс]. - Режим доступа:[http://iit.metodist.ru](http://iit.metodist.ru/)(Дата обращения: 05.01.2020).

2. Дистанционная поддержка образовательного процесса. Информационные технологии [Электронный ресурс]. - Режим доступа: <http://seti.ucoz.ru/> (Дата обращения: 05.01.2020).

3. Открытая электронная библиотека «ИИТО ЮНЕСКО» по ИКТ в образовании [Электронный ресурс] <http://ru.iite.unesco.org/publications>(Дата обращения: 05.01.2020).

4. Электронно-библиотечная система издательства «Znanium» [Электронный ресурс]. – Режим доступа: <https://znanium.com/> . – Доступ по логину и паролю.

5. [www.eLIBRARY.RU](http://www.elibrary.ru/) – научная электронная библиотека eLIBRARY.RU

6. [http://www.garant.ru](http://www.garant.ru/)

7. [http://www.consultant.ru](http://www.consultant.ru/)

# 4 КОНТРОЛЬ И ОЦЕНКА РЕЗУЛЬТАТОВ ОСВОЕНИЯ ДИСЦИПЛИНЫ

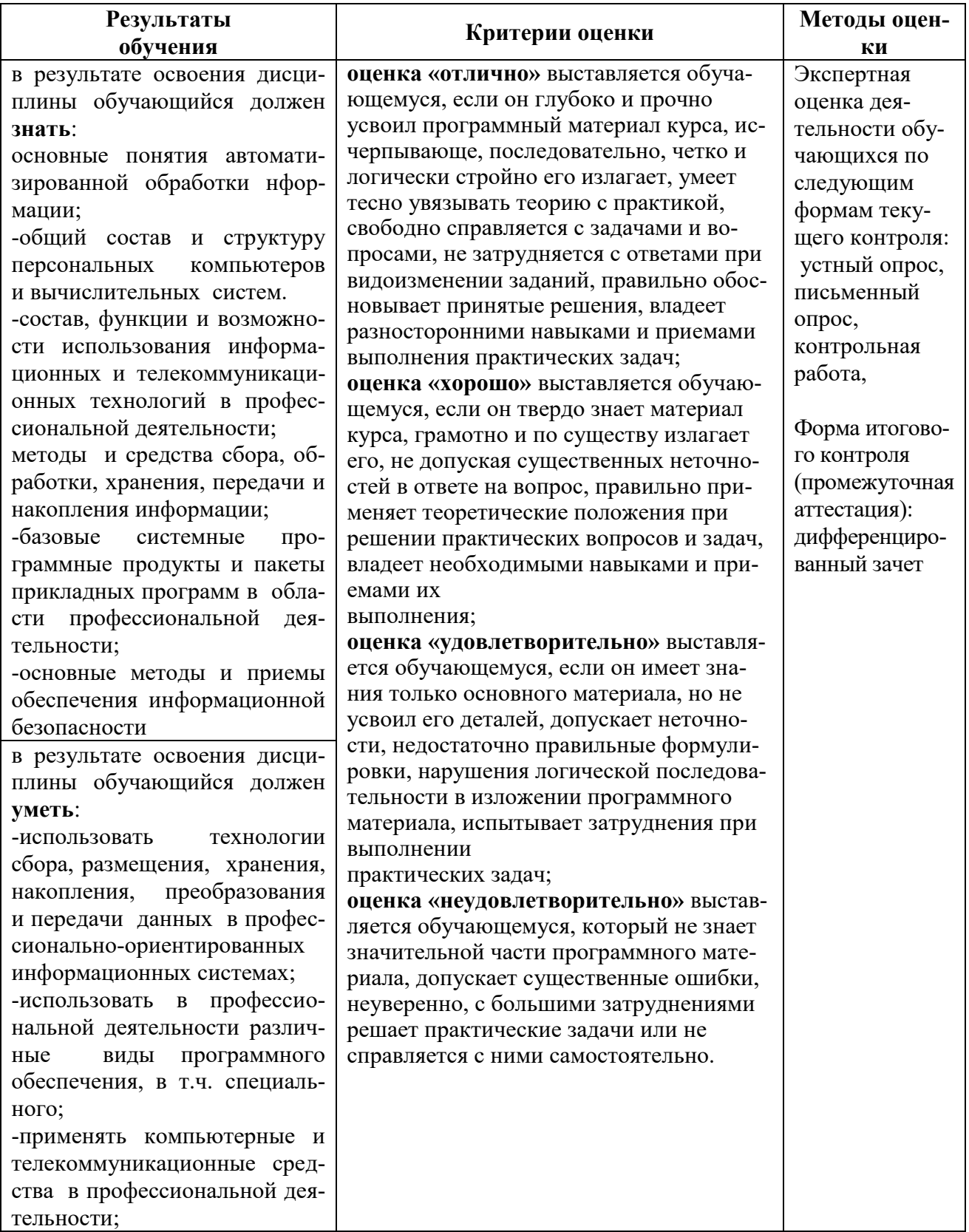

Министерство сельского хозяйства Российской Федерации Федеральное государственное бюджетное образовательное учреждение высшего образования «Курганская государственная сельскохозяйственная академия имени Т.С. Мальцева» (ФГБОУ ВО Курганская ГСХА) Учебно-методическое управление

> УТВЕРЖДАЮ Заведующая отделом планирования и организации учебного процесса учебнометодического управления \_\_\_\_\_\_\_\_\_\_\_ А.У. Есембекова «\_\_\_»\_\_\_\_\_\_\_\_\_\_\_\_\_\_\_\_ 2022 г.

# Фонд оценочных средств

ОП.07 Информационные технологии в профессиональной деятельности

Специальность среднего профессионального образования

# **19.02.07 Технология молока и молочных продуктов**

Профиль: естественнонаучный

Техник-технолог

Форма обучения

**Очная, заочная**

Лесниково

# **1. ПАСПОРТ ФОНДА ОЦЕНОЧНЫХ СРЕДСТВ**

Фонд оценочных средств (ФОС) предназначен для контроля и оценки образовательных достижений обучающихся, освоивших программу дисциплины ОП.07 «Информационные технологии в профессиональной деятельности» основной профессиональной образовательной программы подготовки специалистов среднего звена в соответствии с ФГОС СПО по специальности 19.02.07 Технология молока и молочных продуктов, утвержденного приказом Минобрнауки России от 22.04.2014 г. № 378 в части овладения усвоенных знаний, сформированности общих компетенций и обеспечивающих их умений.

Текущий контроль освоения программы дисциплины проводится в пределах учебного времени, отведенного на изучение модуля с использованием таких методов как устный, письменный, практический, самоконтроль.

Промежуточный контроль освоения дисциплины осуществляется при проведении дифференцированного зачета.

Предметом оценки освоения дисциплины являются умения и знания. Дифференцированный зачет по дисциплине проводится с учетом результатов текущего контроля. Текущий контроль включал в себя оценку выполнения практических и лабораторных работ, выполнения контрольных работ по разделам дисциплины.

ФОС представляет собой комплект заданий для проведения текущего контроля успеваемости и итоговой аттестации по дисциплине «Информационные технологии в профессиональной деятельности» и входит в фонд оценочных средств (ФОС) по специальности 19.02.07 Технология молока и молочных продуктов, утвержденного приказом Минобрнауки России от 22.04.2014 г. № 378

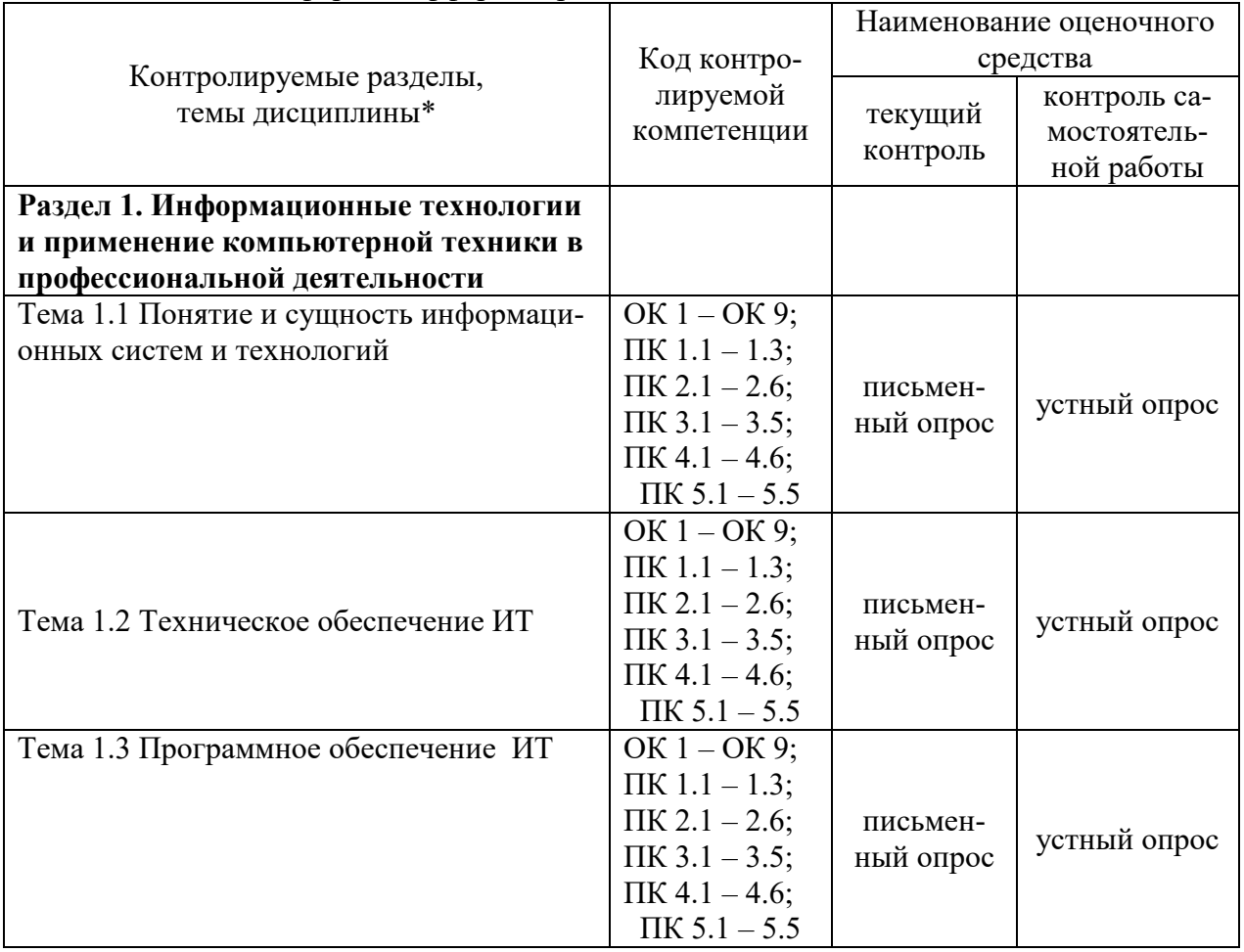

ФОС включает контрольные материалы и рекомендации для проведения промежуточной аттестации в форме дифференцированного зачета.

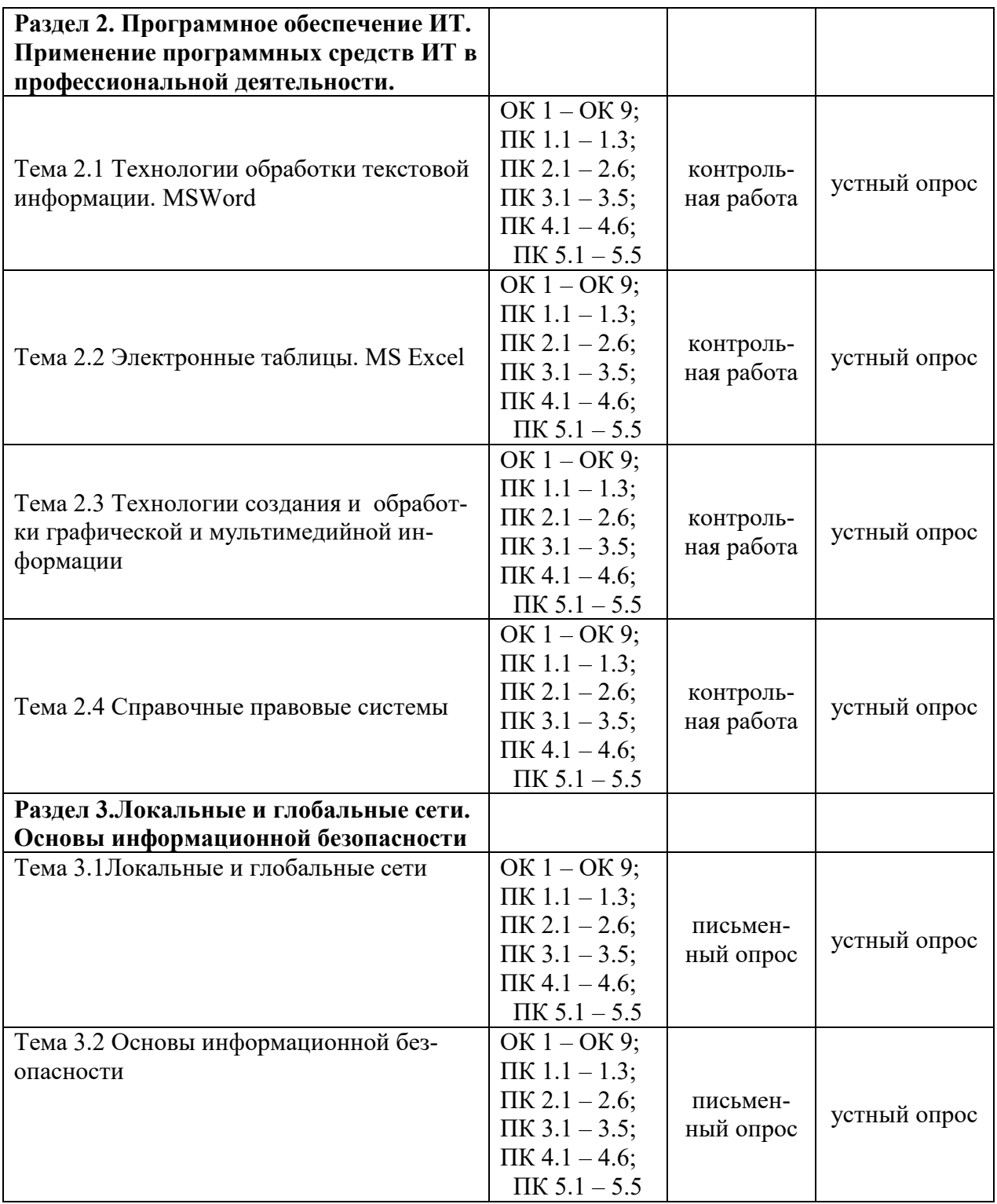

# **2. КОНТРОЛЬНО-ОЦЕНОЧНЫЕ СРЕДСТВА ДЛЯ ВХОДНОГО КОНТРОЛЯ ОБУ-ЧАЮЩЕГОСЯ**

Не предусмотрен.

# **3. КОНТРОЛЬНО-ОЦЕНОЧНЫЕ СРЕДСТВА ДЛЯ ТЕКУЩЕГО КОНТРОЛЯ ОБУЧАЮЩЕГОСЯ (по видам контроля)**

# **3.2.1 Письменный опрос**

Текущий контроль проводится в форме письменного опроса с целью оценки знаний по теме.

# **Раздел 1. Информационные технологии и применение компьютерной техники в профессиональной деятельности**

Тема 1.1 Понятие и сущность информационных систем и технологий

Тема 1.2 Техническое обеспечение ИТ

Тема 1.3 Программное обеспечение ИТ

Перечень компетенций, проверяемых оценочным средством: ОК  $1 - OK$  9; ПК  $1.1 - 1.3$ ; ПК 2.1 – 2.6; ПК 3.1 – 3.5; ПК 4.1 – 4.6; ПК 5.1 – 5.5

Перечень вопросов для проведения письменного опроса:

- 1 Понятия «информационная система» и «информационная технология».
- 2 Компоненты информационной технологии (ИТ).<br>3 Требования, прельявляемые к информационным
- 3 Требования, предъявляемые к информационным технологиям.
- 4 Информация и её источники.<br>5 Основные информационные п
- 5 Основные информационные процессы и их характеристика.
- 6 .Этапы развития ИТ.
- 7 Классификация ИТ.<br>8 Основные компонен
- Основные компоненты ИТ.
- 9 Техническое обеспечение ИТ.<br>10 Информационное обеспечение
- Информационное обеспечение ИТ
- 11 Математическое обеспечение ИТ.
- 12 Программное обеспечение ИТ.
- 13 Лингвистическое обеспечение ИТ
- 14 Методическое и организационное обеспечение ИТ
- 15 Правовое обеспечение ИТ
- 16 Эргономическое и технологическое обеспечения ИТ
- 17 Способы сбора информации.
- 18 Способы хранения информации.
- 19 Способы обработки информации.
- 20 Способы передачи информации.
- 21 Способы накопления информации.
- 22 Принципы классификации компьютеров.
- 23 Архитектура персонального компьютера.
- 24 Основные характеристики системных блоков и мониторов.
- 25 Классификация печатающих устройств.
- 26 Состав периферийных устройств.
- 27 Понятие и общая характеристика программного обеспечения (ПО),
- 28 Классификация ПО.
- 29 Системное (базовое) ПО. Классификация, назначение.
- 30 Прикладное ПО. Классификация, назначение.

#### Критерии оценки устного опроса:

«отлично» выставляется обучающемуся, если он глубоко и прочно усвоил программный материал, исчерпывающе, последовательно, четко и логически стройно его излагает, умеет тесно увязывать теорию с практикой, свободно справляется с задачами, вопросами и другими видами применения знаний, причем не затрудняется с ответом при видоизменении заданий, использует в ответе материал разнообразных литературных источников:

«хорошо» выставляется обучающемуся, если: он твердо знает материал, грамотно и по существу излагает его, не допускает существенных неточностей в ответе на вопрос, правильно применяет теоретические положения при решении практических вопросов и задач, владеет необходимыми навыками и приемами их выполнения;

«удовлетворительно» выставляется обучающемуся, если: он имеет знания только основного материала, но не усвоил его деталей, допускает неточности, недостаточно правильные формулировки, нарушения логической последовательности в изложении программного материала, испытывает затруднения при выполнении практических заданий;

«неудовлетворительно» выставляется обучающемуся, если: он не знает значительной части программного материала, допускает существенные ошибки, неуверенно, несвязно излагает его, с большими затруднениями выполняет практические задания.

Компетенции ОК 1 – ОК 9; ПК 1.1 – 1.3; ПК 2.1 – 2.6; ПК 3.1 – 3.5; ПК 4.1 – 4.6; ПК 5.1 – 5.5 считаются сформированными, если обучающийся получил оценку «удовлетворительно», «хорошо» или «отлично».

# Раздел З.Локальные и глобальные сети. Основы информационной безопасности

Тема 3.1 Локальные и глобальные сети

Тема 3.2 Основы информационной безопасности

Перечень компетенций, проверяемых оценочным средством: ОК 1 – ОК 9; ПК 1.1 – 1.3;  $\Pi K$  2.1 – 2.6;  $\Pi K$  3.1 – 3.5;  $\Pi K$  4.1 – 4.6;  $\Pi K$  5.1 – 5.5.

Перечень вопросов для проведения письменного опроса:

- 1. Понятие компьютерной сети. Основные компоненты сети.
- $2.$ Локальные вычислительные сети (ЛВС, LAN).
- $3<sub>1</sub>$ Корпоративные вычислительные сети (KBC, CAN).
- $\overline{4}$ . Городские вычислительные сети (ГрВС, MAN).
- 5. Региональные вычислительные сети (PBC, DAN).
- 6. Глобальные вычислительные сети (ГВС, WAN).
- 7. История развития Интернет.
- 8. Организация сети Интернет. Протоколы передачи данных.
- 9. Системы информационного поиска (поисковые порталы и системы).
- 10. Понятие и основные виды компьютерных преступлений.

Предупреждение компьютерных преступлений. Технические, организационные,  $11.$ правовые методы.

- $12.$ Средства физической защиты информации.
- Программные и аппаратные методы защиты информации.  $13.$
- 14. Шифрование данных (симметричным и несимметричные криптографические системы, публичный и закрытый ключи)
- $15<sub>1</sub>$ Защита от несанкционированного доступа.
- 16. Защита информации при удаленном доступе.

17. Защита от компьютерных вирусов.

18. Вирусы их классификация, характеристика, проявление.

19. Антивирусные программы. Характеристика и принцип работы.

20. Правовые аспекты защиты. Защита информации и сведений, составляющих государственную тайну.

#### Критерии оценки устного опроса:

«отлично» выставляется обучающемуся, если он глубоко и прочно усвоил программный материал, исчерпывающе, последовательно, четко и логически стройно его излагает, умеет тесно увязывать теорию с практикой, свободно справляется с задачами, вопросами и другими видами применения знаний, причем не затрудняется с ответом при видоизменении заданий, использует в ответе материал разнообразных литературных источников;

«хорошо» выставляется обучающемуся, если: он твердо знает материал, грамотно и по существу излагает его, не допускает существенных неточностей в ответе на вопрос, правильно применяет теоретические положения при решении практических вопросов и задач, владеет необходимыми навыками и приемами их выполнения;

«удовлетворительно» выставляется обучающемуся, если: он имеет знания только основного материала, но не усвоил его деталей, допускает неточности, недостаточно правильные формулировки, нарушения логической последовательности в изложении программного материала, испытывает затруднения при выполнении практических заданий;

«неудовлетворительно» выставляется обучающемуся, если: он не знает значительной части программного материала, допускает существенные ошибки, неуверенно, несвязно излагает его, с большими затруднениями выполняет практические задания.

Компетенции ОК 1 – ОК 9; ПК 1.1 – 1.3; ПК 2.1 – 2.6; ПК 3.1 – 3.5; ПК 4.1 – 4.6; ПК 5.1 – 5.5 считаются сформированными, если обучающийся получил оценку «удовлетворительно», «хорошо» или «отлично».

# **3.2.2 Контрольная работа**

Текущий контроль проводится в форме контрольной работы во время проведения практического занятия с целью оценки знаний, умений решать типичные задания по теме.

# **Раздел 2. Программное обеспечение ИТ. Применение программных средств ИТ в профессиональной деятельности.**

Тема 2.1 Технологии обработки текстовой информации. MS Word

Тема 2.2 Электронные таблицы. MS Excel

Тема 2.3 Технологии создания и обработки графической и мультимедийной информации Тема 2.4 Справочные правовые системы

Перечень компетенций, проверяемых оценочным средством: ОК 1 – ОК 9; ПК 1.1 – 1.3; ПК 2.1 – 2.6; ПК 3.1 – 3.5; ПК 4.1 – 4.6; ПК 5.1 – 5.5

#### **Типовые задания по контрольной работе Вариант 1**

**1. Текстовый редактор Microsoft Word.** Построить организационную диаграмму по образцу.

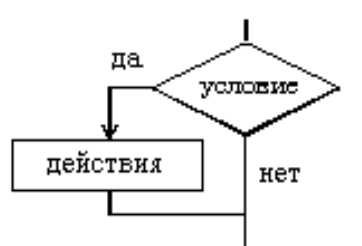

**2. Табличный процессор MS Excel. .** Построить график функции

$$
y = x \sin \frac{x^2 + 1}{\sqrt{x}}
$$

в интервале [1; 10] с шагом 0,2.

**3. Справочная правовая система «КонсультантПлюс».** Подготовьте подборку писем Минфина и ФНС, изданных в первом полугодии 2021 г., в которых говорится о льготах по налогам на имущество организаций и физических лиц. Укажите количество найденных документов. Опишите пошагово порядок действий.

**4. Программа подготовки презентаций MS Power Point**. Создать 3 слайда презентации, отображающие выполненные 1-3 задания.

#### **Вариант 2**

**1. Текстовый редактор Microsoft Word.** Набрать формулу по образцу**.**

$$
y = \frac{tg(2x-5)}{x^3-1}
$$

**2. Табличный процессор MS Excel.** Построить таблицу по образцу, рассчитать ее. По данным таблицы построить диаграмму**.**

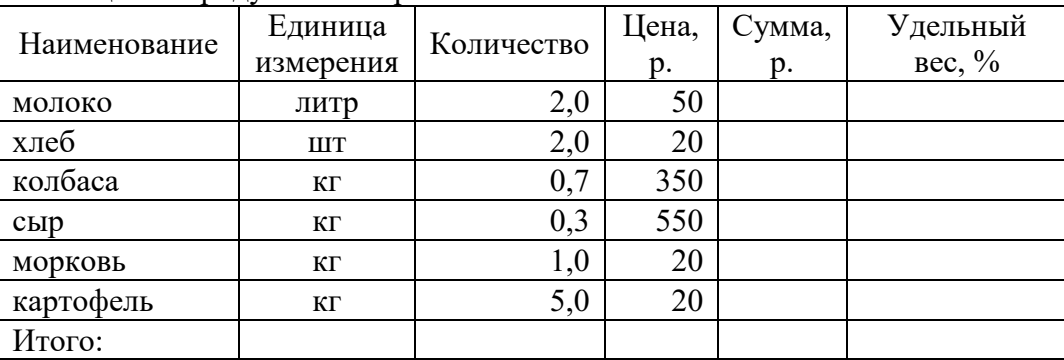

Таблица 1 - Продуктовая корзина

**3. Справочная правовая система «КонсультантПлюс».** Найдите документы Рособрнадзора, изданные в 2021 г., в названии которых упоминается ЕГЭ. Укажите количество найденных документов из информационного банка «Российское законодательство (Версия Проф)».

**4. Программа подготовки презентаций MS Power Point**. Создать 3 слайда презентации, отображающие выполненные 1-3 задания.

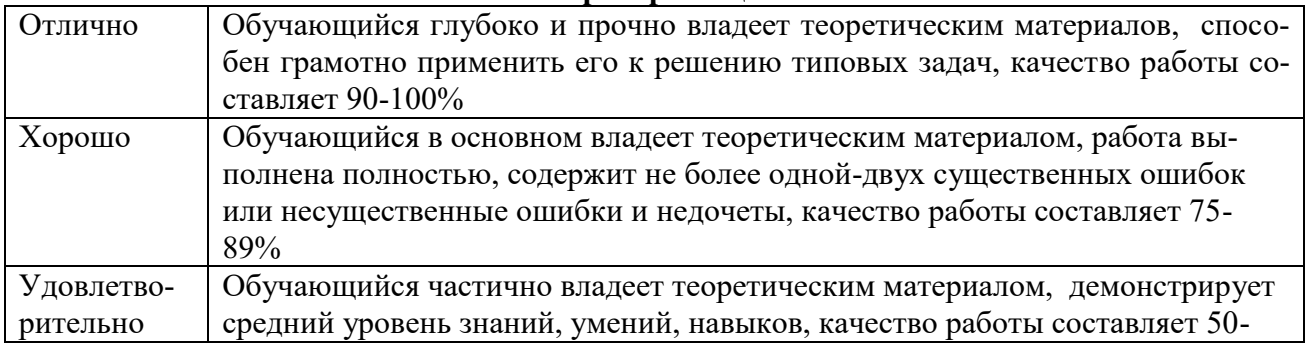

#### **Критерии оценок.**

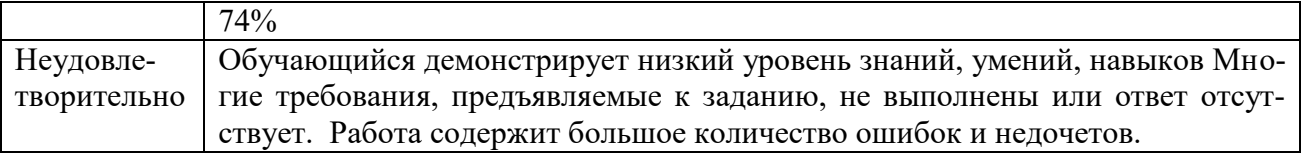

Компетенции ОК 1 – ОК 9; ПК 1.1 – 1.3; ПК 2.1 – 2.6; ПК 3.1 – 3.5; ПК 4.1 – 4.6; ПК 5.1 - 5.5 считаются сформированными, если обучающийся получил по контрольной работе оценки «удовлетворительно», «хорошо» или «отлично».

# 4. КОНТРОЛЬНО-ОЦЕНОЧНЫЕ СРЕДСТВА САМОСТОЯТЕЛЬНОЙ РАБОТЫ **ОБУЧАЮЩЕГОСЯ**

# 4.1. Устный опрос

Контроль самостоятельной работы студентов по дисциплине «Информационные технологии в профессиональной деятельности» проводится в форме устного опроса обучающихся с целью контроля усвоения учебного материала отдельных тем дисциплины.

Перечень компетенций, проверяемых оценочным средством: ОК 1 - ОК 9; ПК 1.1 -1.3;  $\Pi K$  2.1 – 2.6;  $\Pi K$  3.1 – 3.5;  $\Pi K$  4.1 – 4.6;  $\Pi K$  5.1 – 5.5

# Раздел 1. Информационные технологии и применение компьютерной техники в профессиональной деятельности

Перечень вопросов для проведения устного опроса:

- 1. История появления информационных технологий
- $2<sup>1</sup>$ Информационный язык как средство представления информации
- $3.$ Эволюция информационных технологий.
- $\overline{4}$ Процесс информатизации общества.
- 5. Понятие информационного общества
- 6. Информационные продукты и услуги. Рынок информационных продуктов и услуг.
- История развития вычислительной техники. 7.
- 8. Поколения ЭВМ.
- 9. Состав и назначение основных элементов ПК, их характеристики
- Запоминающие устройства ЭВМ: классификация, принцип работы, основные 10. характеристики
- Устройства ввода/вывода данных, их разновидности и характеристики.  $11.$
- 12. Накопители информации на моем домашнем ПК, их характеристики
- История развития операционных систем  $13.$
- Файловая структура операционных систем. Операции с файлами.  $14.$
- 15. Классификация и назначение наиболее распространённых прикладных программ в сфере профессиональной деятельности

# Раздел 2. Программное обеспечение ИТ. Применение программных средств ИТ в профессиональной деятельности.

Перечень вопросов для проведения устного опроса:

Создание шаблонов и форм в текстовом редакторе MS Word.

- $2.$ Статистическая обработка данных в Excel.
- $\overline{3}$ . Регрессионный анализ. Решение оптимизационных задач в MathCad.

#### Базы данных: (Иерархические, Сетевые, Реляционные БД, Объектно- $\overline{4}$ .

ориентированные БД).

1.

5. Понятие таблицы, поля, записи, ключа (простого, составного, внешнего, ключа связи), атрибута.

- 6 Основные вкладки, разделы и команды ленты программы MS Access.
- $7<sub>1</sub>$ Область навигации и её настройка в программе MS Access.

8. Базы знаний. (Данные, знания, поле знаний, база знаний.). Модели представления знаний. (Продукционная модель, Семантические сети, Фреймы, Формальные логические модели).

9. Основные программы для создания и обработки графической и мультимедийной информации, применяемые в сфере профессиональной деятельности.

Основные справочные правовые системы в РФ.  $10.$ 

11. История развития справочных правовых систем

# Раздел 3. Локальные и глобальные сети. Основы информационной безопасности

Перечень вопросов для проведения устного опроса:

- $1.$ Сетевой сервис и сетевые стандарты.
- $2.$ Internet. Поиск, обработка и сохранение информации.
- $\overline{3}$ . Компьютерные вирусы. Их сущность и проявления.
- $\overline{4}$ . Электронная подпись.
- $5<sub>1</sub>$ Электронные сертификаты.

# Критерии оценки устного опроса:

«отлично» выставляется обучающемуся, если он глубоко и прочно усвоил программный материал, исчерпывающе, последовательно, четко и логически стройно его излагает, умеет тесно увязывать теорию с практикой, свободно справляется с задачами, вопросами и другими видами применения знаний, причем не затрудняется с ответом при видоизменении заданий, использует в ответе материал разнообразных литературных источников:

«хорошо» выставляется обучающемуся, если: он твердо знает материал, грамотно и по существу излагает его, не допускает существенных неточностей в ответе на вопрос, правильно применяет теоретические положения при решении практических вопросов и задач, владеет необходимыми навыками и приемами их выполнения;

«удовлетворительно» выставляется обучающемуся, если: он имеет знания только основного материала, но не усвоил его деталей, допускает неточности, недостаточно правильные формулировки, нарушения логической последовательности в изложении программного материала, испытывает затруднения при выполнении практических заданий;

«неудовлетворительно» выставляется обучающемуся, если: он не знает значительной части программного материала, допускает существенные ошибки, неуверенно, несвязно излагает его, с большими затруднениями выполняет практические задания.

Компетенции ОК 1 – ОК 9; ПК 1.1 – 1.3; ПК 2.1 – 2.6; ПК 3.1 – 3.5; ПК 4.1 – 4.6; ПК 5.1 - 5.5 считаются сформированными, если обучающийся получил оценку «удовлетворительно», «хорошо» или «отлично».

# 5. КОНТРОЛЬНО-ОЦЕНОЧНЫЕ СРЕДСТВА ПРОМЕЖУТОЧНОЙ АТТЕСТАЦИИ ОБУЧАЮЩИХСЯ

5.1 Формой проведения оценочной процедуры является дифференцированный зачет, который проводится в форме тестирования. Дифференцированный зачет формируется из заданий, распределенных по компетенциям.

Задания для оценки сформированности компетенции ОК 01 Понимать сущность и социальную значимость своей будущей профессии, проявлять к ней устойчивый интерес.

1. Информационные технологии - это ...

1. совокупность средств и методов сбора, обработки и передачи данных (первичной информации) для получения информации нового качества о состоянии объекта, процесса или явления (информационного продукта)

2. программное обеспечение, используемое для решения типовых задач обработки данных

3. технические устройства, используемые при решении типовых задач обработки данных 4. способ организации труда разработчиков и пользователей при решении типовых задач

обработки данных

2. Информационное общество - это общество...

1. в котором большинство работающих занято производством, хранением, переработкой и реализацией информации, особенно высшей ее формы — знаний.

2. в котором деятельность людей сосредоточена на материальном производстве

3. в котором большинство работающих занято производством, хранением информации, особенно высшей ее формы — знаний

4. в котором большинство работающих занято переработкой и реализацией информации 5. в котором деятельность людей направлена на создание систем искусственного интеллекта

3. Совокупность средств и методов сбора, обработки и передачи данных (первичной информации) для получения информации нового качества о состоянии объекта, процесса или явления (информационного продукта) - это информационная

(Слово введите в поле ответов в форме соответствующего падежа.) Правильный ответ: технология

Задания для оценки сформированности компетенции ОК 02 Организовывать собственную деятельность, выбирать типовые методы и способы выполнения профессиональных задач, оценивать их эффективность и качество.

4. К справочно - правовым системам относятся....

# 1. Гарант, Консультант Плюс;

- 2. 1С: Бухгалтерия, Контур-Экстерн;
- 3. MS Access, MS Power Point;
- 4. Opera, Google Chrome.

5. Какие действия надо выполнить для осуществления обработки данных в информационно-поисковых системах?

- 1. Ввод данных;
- 2. Вывод списка данных;

# 3. Поиск, сортировка обработка и фильтрация данных;

4. Составление запросов.

6. Наименьшая единица справочно-правовых систем - это...

- 1. Предложение
- 2. Слово

# 3. Документ

4. Словосочетание

Задания для оценки сформированности компетенции ОК 03 Принимать решения в стандартных и нестандартных ситуациях и нести за них ответственность.

7. Какое из перечисленных устройств не является устройством ввода в ИТ?  $1.$  МЫШЬ;

# 2. сканер;

3. принтер;

4. клавиатура.

8. Что такое компьютерный вирус?

- 1. Прикладная программа;
- 2. обслуживающая программа;

# 3. программа, выполняющая на компьютере несанкционированные действия;

4. база данных.

# 9. Создание компьютерных вирусов является:

- 1. последствием сбоев ОС:
- 2. развлечением программистов;
- 3. побочным эффектом при разработке программного обеспечения;

# 4. преступлением;

5. необходимым компонентом подготовки программистов.

Задания для оценки сформированности компетенции ОК 04 Осуществлять поиск и использование информации, необходимой для эффективного выполнения профессиональных задач, профессионального и личностного развития.

10. Группа компьютеров, связанных каналами передачи информации и находящихся в пределах территории, ограниченной небольшими размерами: комнаты, здания, предприятия, называется:

1. глобальной компьютерной сетью;

2. информационной системой с гиперсвязями;

# 3. локальной компьютерной сетью;

4. электронной почтой;

5. региональной компьютерной сетью?

11. INTERNET 3TO...

- 1. локальная сеть;
- 2. региональная сеть;

# 3. глобальная сеть;

4. отраслевая сеть.

12. MS Excel – это программа для обработки информации (Слово введите в поле ответов в форме соответствующего падежа.) Правильный ответ: шифровой

Задания для оценки сформированности компетенции ОК 05 Использовать информационно-коммуникационные технологии в профессиональной деятельности.

13. Человеко-компьютерная система для поддержки принятия решений и производства информационных продуктов, использующая компьютерную информационную технологию - это информационная

(Слово введите в поле ответов в форме соответствующего падежа.)

# Правильный ответ: система

14. Программный комплекс, включающий в себя массив правовой информации и инструменты, позволяющие специалисту организовывать поиск нужной информации – это 1. Документальные системы

#### 2. Гипертекстовые системы

# 3. Справочно-правовые системы

4. АИС электронной коммерции

 $5. CA$ <sub>T</sub>P

15. сервис – это сервис, основанный на том, что пользователь не покупает программное обеспечение в собственность для установки на собственном жестком диске, а использует его в онлайн-режиме (запускает программу с виртуального сервера поставщика сервиса) и оплачивает «подписку» за право доступа.

(Слово введите в поле ответов в форме соответствующего падежа.)

# Правильный ответ: облачный

Задания для оценки сформированности компетенции ОК 06 Работать в коллективе и команде, эффективно общаться с коллегами, руководством, потребителями

16. Может ли информационная технология существовать вне сферы информационной системы?

 $1.$  Her

 $2. \ \text{Ia}$ 

3. Только, если информационная технология полностью автоматизирована.

17. Какие из информационных технологий могут существовать вне ИС?

#### 1. ИТ работы в среде MS Excel, ИТ расчета зарплаты

# 2. ИТ работы в среде MS Word, MS Excel.

3. ИТ работы в среде MS Word, Экспертные системы

4. ИТ расчета зарплаты, Экспертные системы

18. В состав информационной системы входят следующие подсистемы: а) техническое обеспечение; б) математическое обеспечение; в) социальное обеспечение; г) информационное обеспечение; д) организационное обеспечение; е) программное обеспечение; ж) материальное обеспечение.

1. а, г, д, е, ж

2. а, в, г, д, ж

3. а, б, г, д, е,

4. а, б, в, е, ж

Задания для оценки сформированности компетенции ОК 07 Брать на себя ответственность за работу членов команды (подчиненных), результат выполнения заданий.

19. Сведения об объектах и явлениях окружающей среды, их параметрах, свойствах и состоянии - это...

1. Информационная революция

2. Информационное общество

#### 3. Информация.

4. Система управления базами данных

20. По функции управления информация подразделяется на: а) плановую, б) учетную, в) научную, г) нормативно-справочную, д) бухгалтерскую, е) аналитическую.  $1. a, B, T, e$ 

2. а, б, г, д, е 3. а, б, в, д, е 4. а, б, г, е

5. б, г, д, е

21. Информация, описывающая явления и события, которые должны быть совершены в будущем, называется

учетной

1. аналитической

2. стратегической

# 3. плановой

Задания для оценки сформированности компетенции ОК 08 Самостоятельно определять задачи профессионального и личностного развития, заниматься самообразованием, осознанно планировать повышение квалификации.

22. Информация, которая отражает уже совершившиеся события, явления, хозяйствен. процессы называется

- 1. аналитической
- 2. стратегической

# 3. учетной

4. плановой

23. Какие из перечисленных ниже программных продуктов относятся к системам автоматизированного проектирования?

- 1. Microsoft Access, Mathcad.
- 2. Microsoft Word, Microsoft Excel.

# 3. AutoCad, Solid Works, Компас, T-Flex CAD.

- 4. Mathematica, Maple.
- 5. Internet Explorer.

24. Папка Сетевое окружение...

- 1. служит для надежной работы Windows.
- 2. зашишает ланные в сети.
- 3. предназначена для работы с электронной почтой.
- 4. позволяет быстро вернуться к работе с любым из последних документов.

5. предоставляет пользователю возможность использовать общие ресурсы локальной сети.

Задания для оценки сформированности компетенции ОК 09 Ориентироваться в условиях частой смены технологий в профессиональной деятельности.

25. По отношению к процессам обработки информация подразделяется на

- 1. входную и учетную
- 2. учетную и аналитическую

# 3. обрабатываемую и необрабатываемую

входную и выходную

постоянную (условно-постоянную) и переменную

26. По стабильности (применяемости) информация делится на

- 1. входную и учетную
- 2. учетную и аналитическую
- 3. обрабатываемую и необрабатываемую
- 4. входную и выходную

# 5. постоянную (условно-постоянную) и переменную

#### 27. По степени насыщенности реквизитами информация делится на...

#### 1. недостаточную, достаточную, избыточною

- 2. учетную и аналитическую
- 3. обрабатываемую. и необрабатываемую
- 4. входную и учетную
- 5. краткую и полную

# Задания для оценки сформированности компетенции ПК 1.1 Принимать молочное сырье на переработку.

28. Совокупность сведений, отражающих социально-экономические процессы и служащих для управления этими процессами и коллективами людей в производственной и непроизводственной сфере – это информация

(Слово введите в поле ответов в форме соответствующего падежа.)

# Правильный ответ: экономическая

29. Какое из названных действий можно произвести с архивным файлом:

1) переформатировать:

# 2) распаковать;

3) просмотреть;

- 4) запустить на выполнение;
- 5) отредактировать.
	- 30. Архивный файл отличается от исходного тем, что:
- 1) доступ к нему занимает меньше времени;
- 2) он в большей степени удобен для редактирования;
- 3) он легче защищается от вирусов;
- 4) он легче защищается от несанкционированного доступа;

# 5) он занимает меньше места на диске.

# Задания для оценки сформированности компетенции ПК 1.2 Контролировать качество сырья.

# 31. Сервисные программы - это:

1) Программы обслуживания организаций по ведению делопроизводства;

# 2) Архиваторы, антивирусы, программы обслуживания дисков;

3) Программы по бухгалтерскому учету.

# 32. Программное обеспечение (ПО) – это:

# 1) совокупность программ, обеспечивающих работоспособность самой информационной системы и позволяющих организовать решение задач на компьютере;

2) возможность обновления программ за счет бюджетных средств;

3) список имеющихся в кабинете программ, заверен администрацией школы

33. Компьютерная программа, в которой находится вирус называется:

# 1) зараженной;

2) опасной;

- 3) испорченной или измененной;
- 4) отформатированной.

#### **Задания для оценки сформированности компетенции ПК 1.3** Организовывать и проводить первичную переработку сырья в соответствии с его качеством.

34. Процесс, использующий совокупность средств и методов сбора, обработки и передачи данных для получения информации нового качества о состоянии объекта, процесса или явления, называется:

# **1. информационной технологией;**

- 2. информатизацией общества;
- 3. информационным ресурсом;
- 4. информационной системой.

35. Главной отличительной чертой программ, составляющих интегрированный пакет, является:

# **1. общий интерфейс пользователя;**

- 2. создание информационно-логических моделей;
- 3. классификация представленной информации;
- 4. дублирование показателя в разных документах.

36. Информация, которая возникает в процессе оценки показателей производственно-хозяйственной деятельности предприятия и на основе, которой вырабатываются управленческие решения называется

# **1. аналитической**

- 2. стратегической
- 3. учетной
- 4. плановой

**Задания для оценки сформированности компетенции ПК 2.1** Контролировать соблюдение требований к сырью при выработке цельномолочных продуктов, жидких и пастообразных продуктов детского питания.

37. По отношению к информационной системе предприятия информация подразделяется на…

- 1. входную и учетную
- 2.учетную и аналитическую
- 3. обрабатываемую и необрабатываемую

# **4. входную и выходную**

5. постоянную (условно-постоянную) и переменную

38. Документ табличного процессора Excel по умолчанию называется:

# **1. Книгой**

- 2. Томом
- 3.Таблицей

39. Как называется документ, созданный в табличном процессоре?

# **1. Рабочая книга**

- 2. Рабочий лист
- 3. Рабочая область

**Задания для оценки сформированности компетенции ПК 2.2** Изготавливать производственные закваски.

40. К какому программному обеспечению относятся табличные процессоры?

# 1. Прикладному

2. Функциональному

3. Специализированному

# 41. Координата в электронной таблице – это адрес:

# 1) Клетки в электронной таблице

2) Данных в столбце

3) Клетки в строке

42. Выберите абсолютный адрес ячейки из табличного процессора Excel:

1) D\$3\$

 $2)$  D\$3

3) SD\$3

# Задания для оценки сформированности компетенции ПК 2.3 Вести технологические процессы производства цельномолочных продуктов.

# 43. Провайдер - это:

1) владелец узла сети, с которым заключается договор на подключение к его узлу;

2) специальная программа для подключения к узлу сети;

3) владелец компьютера с которым заключается договор на подключение его компьютера к узлу сети;

4) аппаратное устройство для подключения к узлу сети.

44. Как записывается логическая команда в Excel?

1) ЕСЛИ (условие, действие1, действие 2);

2) (если условие;значение если истина;значение если ложь);

3) =ЕСЛИ(логическое выражение;значение если истина;значение если ложь)

4) = если условие, действие 1, действие 2.

45. Текстовый редактор представляет собой программный продукт, входящий в со-CTAB:

1) системного программного обеспечения;

2) систем программирования;

# 3) прикладного программного обеспечения;

4) операционной системы.

Задания для оценки сформированности компетенции ПК 2.4 Вести технологические процессы производства жидких и пастообразных продуктов детского питания.

46. Программы, обеспечивающие взаимодействие прикладных программ и операционной системы с внешними устройствами называются:

# 1) загрузчиками;

# 2) драйверами;

- 3) трансляторами;
- 4) интерпретаторами;
- 5) компиляторами.

47. Программой-архиватором называют:

1) компилятор

2) программу для уменьшения информационного объема (сжатия) файлов;

- 3) программу резервного копирования файлов;
- 4) транслятор;
- 5) систему управления базами данных.
	- 48. Архивный файл представляет собой:
- 1) файл, которым долго не пользовались;
- 2) файл, защищенный от копирования;

# **3) файл, сжатый с помощью архиватора;**

- 4) файл, защищенный от несанкционированного доступа;
- 5) файл, зараженный компьютерным вирусом.

#### **Задания для оценки сформированности компетенции ПК 2.5** Контролировать качество цельномолочных продуктов, жидких и пастообразных продуктов детского питания.

49. К программам автоматизации процесса бизнес – планирования не относится: 1. COMFAR,

- 2. Project Expert,
- 3. Альт-Инвест,
- 4. ТЭО-ИНВЕСТ,

# **5. Галактика**

50. К программам автоматизации процесса бизнес – планирования не относится:

- **1. Контур.Экстерн**
- 2. Project Expert
- 3. Business Plan PL
- 4. Мастерская бизнес-планирования
- 5. COMFAR III Expert

51 Совокупность программных средств и документации, обеспечивающих целесообразное использование ЭВМ в интересах пользователя ИТ называется…

# **1. программным обеспечением.**

- 2. оболочкой операционной системы.
- 3. интерфейсом.
- 4. интерпретатором.
- 5. файловой системой.

**Задания для оценки сформированности компетенции ПК 2.6** Обеспечивать работу оборудования для производства цельномолочных продуктов, жидких и пастообразных продуктов детского питания.

52. Комплекс программных средств, осуществляющих управление ресурсами компьютера и прикладными программами, а так же их взаимодействием между собой и пользователем называется…

# **1. операционной системой.**

- 2. утилитами.
- 3. Системой автоматизированного проектирования.
- 4. Пакетами прикладных программ.
- 5. Инструментарием технологии программирования.
	- 53. Какие задачи выполняют системные программы?
- 1. Включают цветной режим изображения на мониторе.

# **2. Загружаются при включении ПК, обеспечивают надежную работу всех его частей.**

3. Обеспечивают выполнение конкретных работ (набор текста, создание графических изображений и т.д.).

4. Используются для создания новых программ.

5. Увеличивают свободный ход клавиш клавиатуры

54. Среди программ: а) программы архивирования данных; b) игры; с) средства компьютерной графики и анимации; d) отладчик - являются прикладными...

 $1. b. d$ 

 $2. c. d$ 

 $3. b. c$ 

4. a. c

5. a. d

Задания для оценки сформированности компетенции ПК 3.1 Контролировать соблюдение требований к сырью при выработке различных сортов сливочного масла и напитков из пахты.

# 55. Программный продукт -

# 1. КОМПЛЕКС ВЗАИМОСВЯЗАННЫХ ПРОГРАММ ДЛЯ РЕШЕНИЯ ОПРЕДЕЛЕННОЙ ЗАДАЧИ МАССОВОго спроса.

2. загружается при включении компьютера.

3. используется для создания новых программ.

4. область знаний, связанная с автоматизированной обработкой информации.

5. бесплатная программа, свободно распространяемая и поддерживаемая самим пользователем.

56. Утилиты – это программы, которые...

1. Дополняют возможности ОС и служат для выполнения вспомогательных операций обработки данных и обслуживания ПК.

2. Предназначены для поддержания работы конструкторов и технологов, связанных с разработкой чертежей, схем, графическим моделированием и конструированием.

- 3. Которые поддерживают преимущественно технологии конечных пользователей.
- 4. Предназначены для создания изображений и показа их на экране.

5. Обеспечивают планирование рабочего времени, составления протоколов встреч.

57. Программный продукт должен обладать...

1. мобильностью, простотой, легко эксплуатироваться, коммуникативностью, дискретностью.

2. Мобильностью, надежностью, эффективностью, учитывать человеческий фактор, модифицируемостью, коммуникативностью.

3. Простотой, модифицируемостью, мобильностью, быть дешевым, возможностью его использования при изменении условий эксплуатации

4. Простотой разработанного алгоритма работать при наличии вычислительной сети, эффективностью, быть легко модифицируемым.

5. Возможностью формирования политики цен для завоевания рынка, модифицируемостью, эффективностью, дискретностью, массовостью.

# Задания для оценки сформированности компетенции ПК 3.2 Вести технологические процессы производства различных сортов сливочного масла.

58.. Какие задачи выполняют прикладные программы?

1. Загружаются при включении ПК, обеспечивают надежную работу всех его частей.

# 2. Обеспечивают выполнение конкретных работ (набор текста, создание графических изображений и т.д.).

- 3. Включают цветной режим изображения на мониторе.
- 4. Увеличивают свободный ход клавиш клавиатуры.
- 5. Используются для создания новых программ.

59. К системным программам относятся...

# 1. Операционные системы и утилиты.

- 2. Операционная система и MS Office.
- 3. Утилиты и системы автоматизированного проектирования.
- 4. Офисные программы и драйвера.
- 5. Языки программирования и утилиты.

#### 60. Какое утверждение является верным?

1. Изделия предназначенные для удовлетворения потребностей пользователей -это программные продукты.

2. Комплекс взаимосвязанных программ для решения определенной проблемы (задачи) массового спроса, подготовленного к реализации как любой вид промышленной продукции - это программный продукт.

3. Программы, предназначенные для удовлетворения нужд их разработчиков - это программный продукт.

4. Программы, разработанные для поддержания работоспособностей компьютера создающие среду для выполнения программ, обеспечивающих реализацию функциональных задач - это программный продукт.

5. Программы, разработанные для нужд пользователей - это программный продукт.

# Задания для оценки сформированности компетенции ПК 3.3 Вести технологические процессы производства напитков из пахты.

61. Среди программ: а) средства создания информационных систем; в) средства машинного перевода; с) антивирусные программы; d) программа обслуживания дисков являются сервисными...

- $1. B. d$
- 2. a. d

 $3. a. c$ 

 $4. B, c$ 

5. c. d

62. Автоматизация офиса:

1. предназначена для решения хорошо структурированных задач, по которым имеются необходимые входные данные и известны алгоритмы и другие стандартные процедуры их обработки.

2. предназначена для удовлетворения информационных потребностей всех сотрудников организации, имеющих дело с принятием решений.

3. первоначально была призвана избавить работников от рутинной секретарской работы.

63. При компьютеризации общества основное внимание уделяется:

1. обеспечению полного использования достоверного, исчерпывающего и своевременного знания во всех видах человеческой деятельности.

# 2. развитию и внедрению технической базы компьютеров, обеспечивающих оперативное получение результатов переработки информации и ее накопление.

# **Задания для оценки сформированности компетенции ПК 3.4** Контролировать качество сливочного масла и продуктов из пахты.

# 64. Результатом процесса информатизации является создание:

# **1. информационного общества.**

2. индустриального общества.

65. Информационная услуга — это:

1. совокупность данных, сформированная производителем для распространения в вещественной или невещественной форме.

2. результат непроизводственной деятельности предприятия или лица, направленный на удовлетворение потребности человека или организации в использовании различных продуктов.

**3. получение и предоставление в распоряжение пользователя информационных продуктов.**

4. совокупность связанных данных, правила организации которых основаны на общих принципах описания, хранения и манипулирования данными.

66. Информационно-поисковые системы позволяют:

1.существлять поиск, вывод и сортировку данных.

#### **2. осуществлять поиск и сортировку данных.**

3. редактировать данные и осуществлять их поиск.

4. редактировать и сортировать данные.

**Задания для оценки сформированности компетенции ПК 3.5** Обеспечивать работу оборудования при выработке различных сортов сливочного масла и напитков из пахты.

67. Информационная культура человека на современном этапе в основном определяется:

1) совокупностью его умений программировать на языках высокого уровня.

2) его знаниями основных понятий информатики.

**3) совокупностью его навыков использования прикладного программного обеспечения для создания необходимых документов.**

4) уровнем понимания закономерностей информационных процессов в природе и обществе, качеством знаний основ компьютерной грамотности, совокупностью технических навыков взаимодействия с компьютером, способностью эффективно и своевременно использовать средства информационных и коммуникационных технологий при решении задач практической деятельности.

5) его знаниями основных видов программного обеспечения и пользовательских характеристик компьютера.

68. Деловая графика представляет собой:

1) график совещания.

#### **2) графические иллюстрации.**

3) совокупность графиков функций.

4) совокупность программных средств, позволяющих представить в

графическом виде закономерности изменения числовых данных.

69. Укажите, из чего состоит адрес ячейки рабочего листа в программе Excel.

- 1) обозначение столбца
- 2) номер столбца
- 3) номер строки

# 4) обозначение столбца, номер строки

Задания для оценки сформированности компетенции ПК 4.1 Контролировать соблюдение требований к сырью при выработке сыра и продуктов из молочной сыворотки.

70. MS Word  $\sigma$ To...

1) графический процессор.

# 2) текстовый процессор.

- 3) средство подготовки презентаций.
- 4) табличный процессор.
- 5) редактор текста.

# 71. Какое расширение имеют файлы программы MS Excel?

 $1)$  \*.xls

- $2)$  \*.doc
- $3) * .txt$
- $4$ ) \*.ppt

#### 72. Электронные таблицы позволяют обрабатывать...

#### 1) цифровую информацию.

- 2) текстовую информацию.
- 3) аудио информацию.
- 4) схемы данных.
- 5) видео информацию.

# Задания для оценки сформированности компетенции ПК 4.2 Изготавливать бактериальные закваски и растворы сычужного фермента.

73. Абзацы в текстовом редакторе MS Word можно выравнивать:

- 1. по левому краю, по центру
- 2. по ширине и правому краю

#### 3. всё выше перечисленное

# 74. Колонтитул в текстовом редакторе MS Word - это:

#### 1. область, которая находится в верхнем и нижнем поле и предназначается для помещения названия работы над текстом каждой страницы;

2. внешний вид печатных знаков, который пользователь видит в окне текстового редактоpa;

3. верхняя строка окна редактора Word, которая содержит в себе панель команд (например, «Вставка», «Конструктор», «Макет» и т. д.).

75. Чтобы создать новую страницу, необходимо использовать комбинацию клавиш:

# 1. Ctrl u Enter;

- 2. Shift и пробел;
- 3. Shift *u* Enter.

Задания для оценки сформированности компетенции ПК 4.3 Вести технологические процессы производства различных видов сыра.

76. Какой ориентации страницы не существует в MS Word?

# 1. блокнотной;

2. книжной:

# 3. альбомной.

77. Гипертекст – это...

- 1. технология представления текста.
- 2. структурированный текст.
- 3. технология поиска данных.
- 4. технология обработки данных.

# 5. технология поиска по смысловым связям.

78. Сетевая операционная система реализует ...

# 1) управление ресурсами сети.

2) протоколы и интерфейсы.

- 3) управление серверами.
- 4) управление приложениями.
- 5) управление базами данных.

Задания для оценки сформированности компетенции ПК 4.4 Вести технологические процессы производства продуктов из молочной сыворотки.

79. Единицей обмена физического уровня сети является ...

1) байт.

# 2) бит.

- 3) сообщение.
- 4) пакет.

5) задание.

80. Протокол IP сети используется на ...

1) физическом уровне.

2) канальном уровне.

# 3) сетевом уровне.

4) транспортном уровне.

- 5) сеансовом уровне.
- 6) уровне представления данных.
- 7) прикладном уровне.

81. В каком расширении по умолчанию сохранится презентация в программе PowerPoint?

 $1)$  \*.ppt

 $2)$  \*.jpg

 $3)$  \*.pps

# Задания для оценки сформированности компетенции ПК 4.5 Контролировать качество сыра и продуктов из молочной сыворотки

82. Результатом поиска в интернет является ...

- 1) искомая информация.
- 2) список тем.

3) текст.

4) сайт с текстом.

# 5) список сайтов.

83. Почтовый сервер обеспечивает ... сообщений

# 1) хранение почтовых.

2) передачу.

3) фильтрацию.

4) обработку.

5) редактирование.

84. Искусственный интеллект служит для ...

- 1) накопления знаний.
- 2) воспроизведения некоторых функций мозга.

3) моделирования сложных проблем.

# 4) копирования деятельности человека.

5) создания роботов.

Задания для оценки сформированности компетенции ПК 4.6 Обеспечивать работу оборудования для производства различных видов сыра и продуктов из молочной сыворот-

ки.

85. Достоверность данных — это ...

# 1) отсутствие в данных ошибок.

2) надежность их сохранения.

- 3) их полнота.
- 4) их целостность.
- 5) их истинность.

# 86. Безопасность компьютерных систем — это ...

# 1) защита от кражи, вирусов, неправильной работы пользователей, несанкционированного доступа.

2) правильная работа компьютерных систем.

- 3) обеспечение бессбойной работы компьютера.
- 4) технология обработки данных.
- 5) правильная организация работы пользователя.

# 87. Что представляет из себя слайд в программеPowerPoint?

- 1) Абзац презентации.
- 2) Строчку презентации.
- 3) Основной элемент презентации.

# Задания для оценки сформированности компетенции ПК 5.1 Участвовать в планировании основных показателей производства.

# 88. Безопасность данных обеспечивается в результате ...

- 1) контроля достоверности данных.
- 2) контроля искажения программ и данных.

3) контроля от несанкционированного доступа к программам и данным.

# 4) технологических средств обеспечения безопасности и организационных средств обеспечения безопасности.

89. Система электронного документооборота обеспечивает ...

1) массовый ввод бумажных документов.

# 2) управление электронными документами.

3) управление знаниями.

4) управление новациями.

5) автоматизацию деловых процессов.

90. Моделирование деятельности сотрудника в электронном

документообороте — это ...

1) имитация деятельности.

#### 2) формализованное описание его деятельности.

3) реализация бизнес — процессов.

- 4) реализация деятельности сотрудника.
- 5) организация групповой работы.

# Задания для оценки сформированности компетенции ПК 5.2 Планировать выполнение работ исполнителями

#### 91. Электронная почта позволяет передавать

# 1) текстовые сообщения и вложенные файлы

- 2) только текстовые сообщения
- 3) только гипертекстовые документы
- 4) только файлы

# 92. Программа Fine Reader используется для:

- 1) считывания таблиц
- 2) распознавания рисунков
- 3) считывания презентаций

# 4) распознавания текста

93. Режим предварительного просмотра служит для:

- 1) увеличения текста
- 2) просмотра документа перед печатью
- 3) вывода текста на печать
- 4) изменения размера шрифта для печати

# Задания для оценки сформированности компетенции ПК 5.3 Организовывать работу трудового коллектива.

#### 94. Что такое презентация PowerPoint?

# 1) демонстрационный набор слайдов, подготовленных на компьютере

- 2) прикладная программа для обработки электронных таблиц
- 3) устройство компьютера, управляющее демонстрацией слайдов
- 4) текстовой документ, содержащий набор рисунков, фотографий, диаграмм

95. Задан адрес электронной почты в сети Интернет: user name@mtu-net.ru. Каково имя владельца электронного адреса?

#### 1) user name

- 2)  $@mu$ -net
- $3)$  .ru+
- 4) user name $(a)$

96. Как называют бесполезные электронные сообщения, рассылаемые большому числу пользователей?

- $1)$  шум
- $2)$   $\Gamma$ aM

# 3) спам

# Задания для оценки сформированности компетенции ПК 5.4 Контролировать ход и оценивать результаты выполнения работ исполнителями.

- 97. Основные инструменты для рисования в программе Paint?
- 1) точилка, карандаш, ластик

# 2) карандаш, кисти, ластик, заливка

- 3) устройства ввода
- 4) устройство вывода

#### 98. Что такое Power Point?

# 1) прикладная программа Microsoft Office, предназначенная для создания презентапий

2) прикладная программа для обработки кодовых таблиц

3) устройство компьютера, управляющее его ресурсами в процессе обработки данных в табличной форме

4) системная программа, управляющая ресурсами компьютера

#### 99. Совокупность правил поведения в сети называют

#### 1) сетевой этикет

- 2) деловая переписка
- 3) смайлик
- 4) логин

Задания для оценки сформированности компетенции ПК 5.5 Вести утвержденную учетно-отчетную документацию.

# 100. Microsoft Excel – это...

# 1. прикладная программа, предназначенная для хранения, обработки данных в виде таблины

2. прикладная программа для обработки кодовых таблиц

3. устройство компьютера, управляющее его ресурсами в процессе обработки данных в табличной форме

4. системная программа, управляющая ресурсами компьютера

101. Прежде чем ввести информацию в ячейку в программе Excel, необходимо...

# 1. сделать ячейку активной

- 2. создать новую ячейку
- 3. вызвать контекстное меню щелчком правой кнопкой мыши
- 4. нажать клавишу Delete.

# 102. Что такое графический редактор?

- 1. программа Microsoft Word
- 2. программа просмотра картинок
- 3. программа для составления электронных таблиц

# 4. программа для создания и редактирования графических изображений

# 5.2 Критерии оценки

Дифференцированный зачет проводится в группе численностью не более 25 чело-

век.

Время выполнения задания – 90 минут.

Тест включает 117 заданий, в том числе по 1 заданию открытого и закрытого типа по каждой контролируемой компетенции.

Оценки «отлично» заслуживает обучающийся, обнаруживший всестороннее, систематическое и глубокое знание учебно-программного материала, умение свободно выполнять задания, предусмотренные программой, усвоивший основную и знакомый с дополнительной литературой, рекомендованной программой, продемонстрировавший умение применять теоретические сведения для решения практических задач, умеющий находить необходимую информацию и использовать ее.

Оценки «хорошо» заслуживает обучающийся, обнаруживший полное знание учебно-программного материала, успешно выполняющий предусмотренные в программе задания, усвоивший основную литературу, рекомендованную в программе. Оценка «хорошо» выставляется обучающимся, показавшим систематический характер знаний по учебной дисциплине и способным к их самостоятельному пополнению и обновлению в ходе дальнейшей учебной работы и профессиональной деятельности.

Оценки «удовлетворительно» заслуживает обучающийся, обнаруживший знание основного учебно-программного материала в объеме, необходимом для дальнейшей учебы и предстоящей работы по специальности, справляющийся с выполнением заданий, предусмотренных программой, знакомый с основной литературой, рекомендованной программой. Оценка «удовлетворительно» выставляется обучающимся, допустившим погрешности в устном ответе и при выполнении заданий, но обладающим необходимыми знаниями для их устранения под руководством преподавателя.

Оценка «неудовлетворительно» выставляется обучающемуся, обнаружившему пробелы в знаниях основного учебно-программного материала, допустившему принципиальные ошибки в выполнении предусмотренных программой заданий.

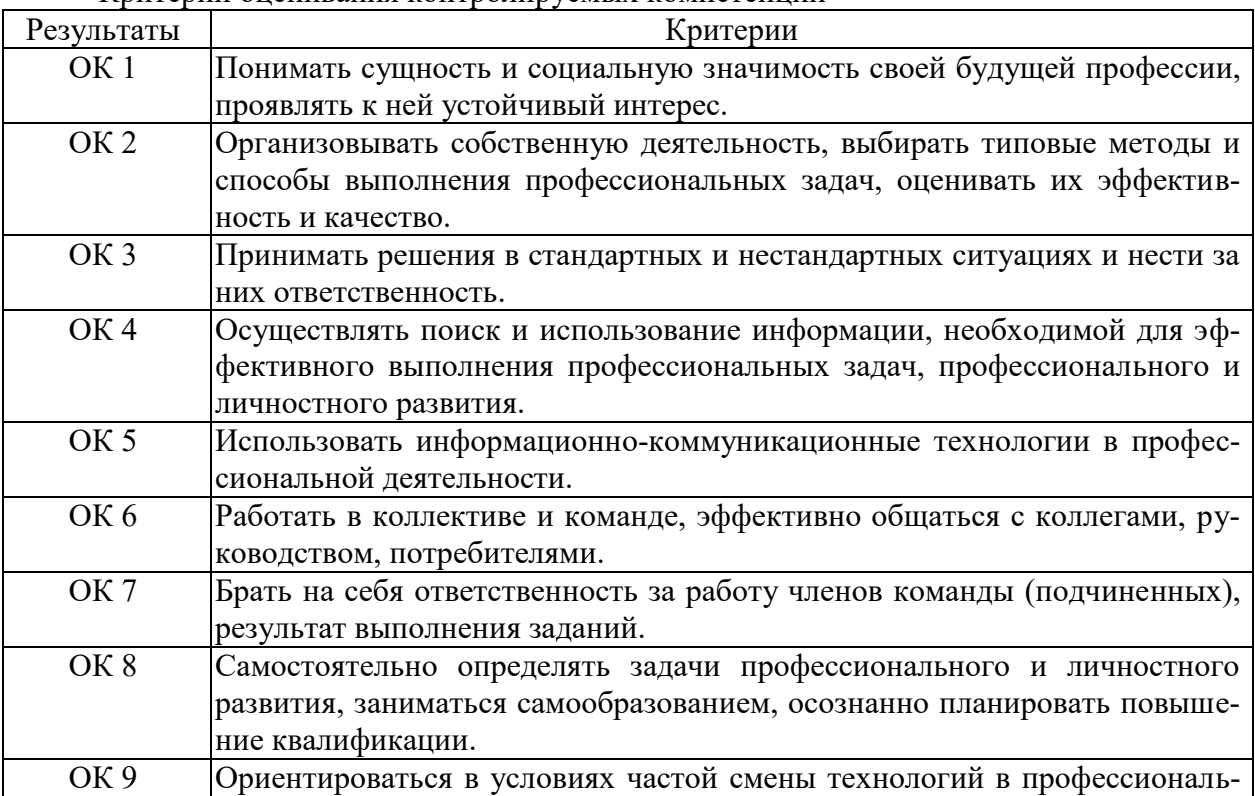

Критерии оценивания контролируемых компетенций

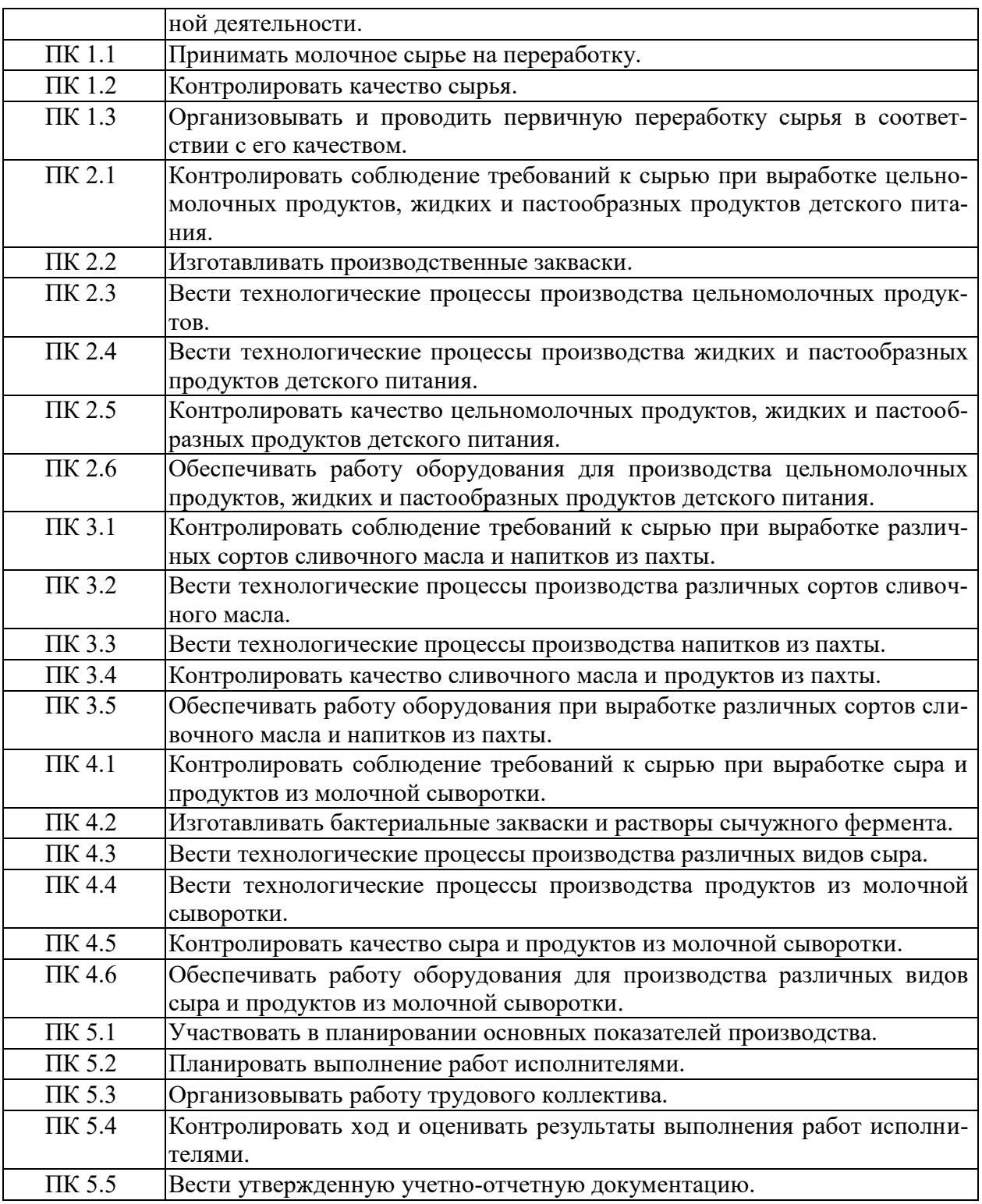

#### Шкала оценивания контролируемых компетенций

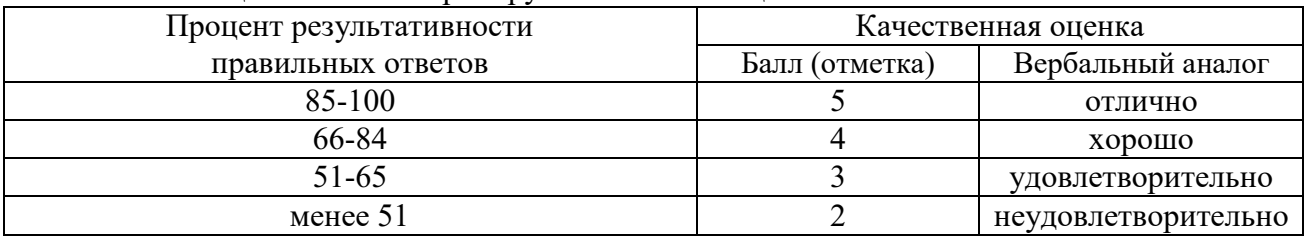

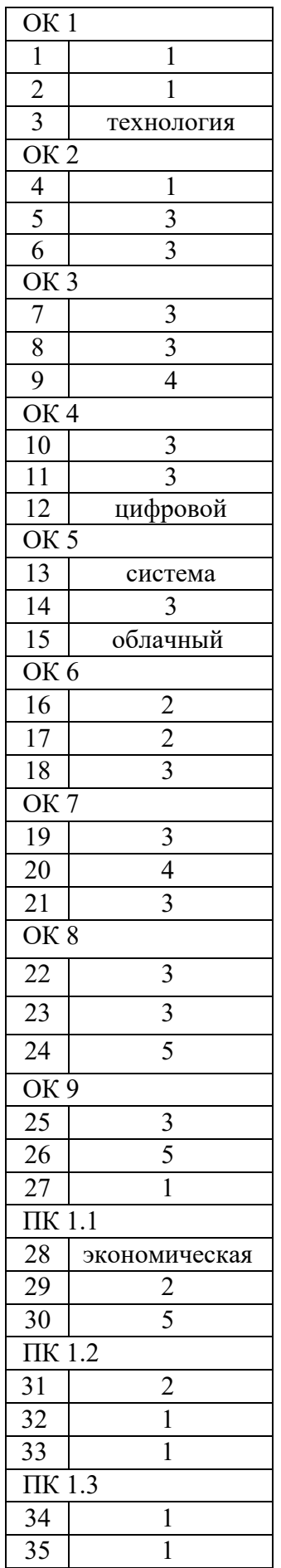

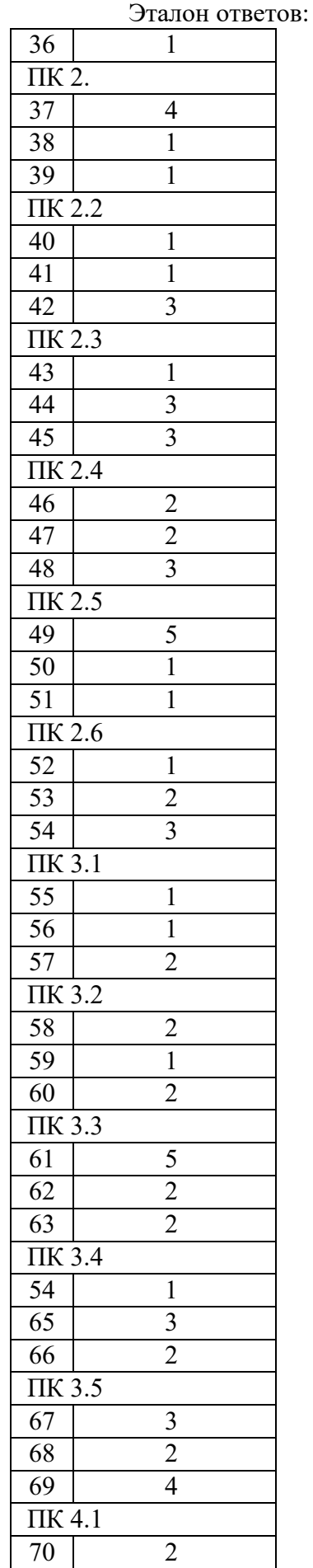

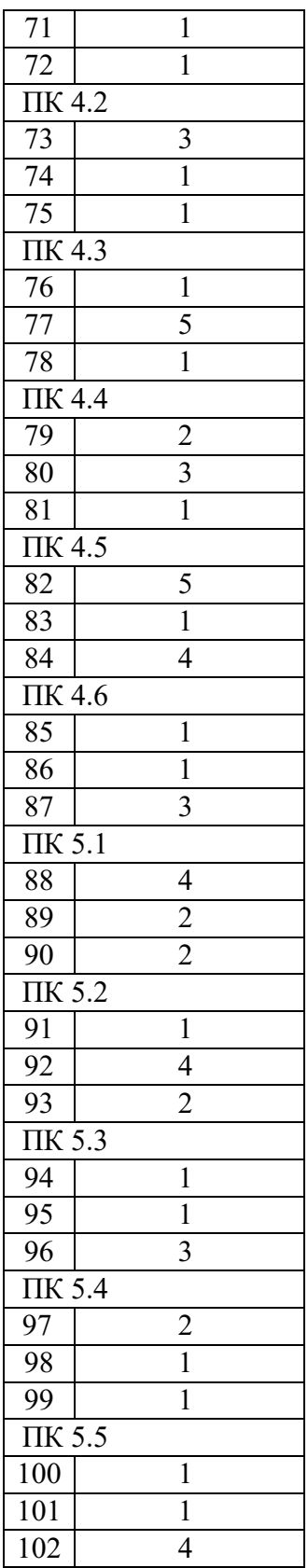